# **Bayesian probability theory**

☀

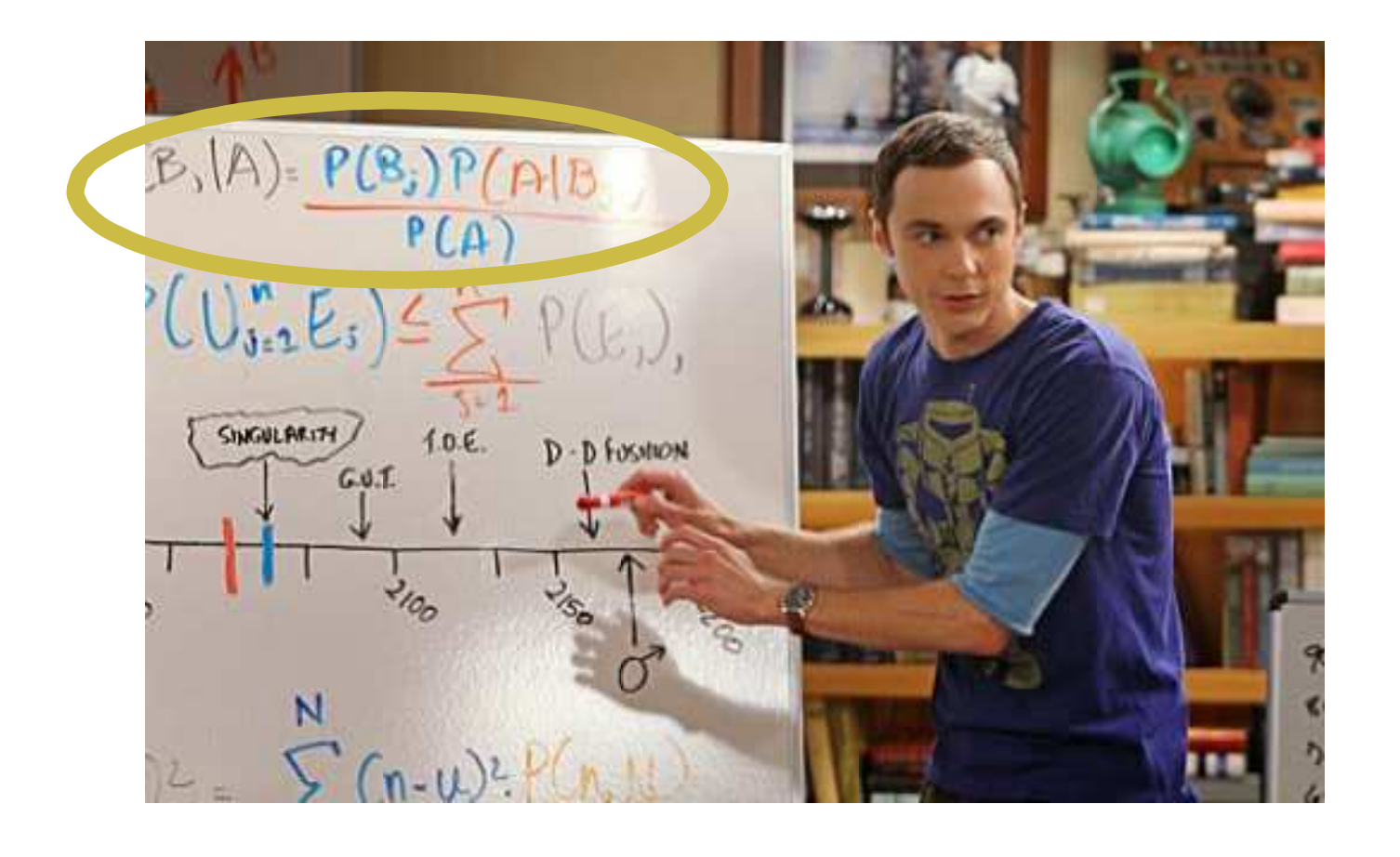

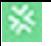

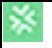

*H C* **statement** *conjectures hypotheses*

☀

*H C* **statement** *conjectures hypotheses* Is it true or false?

☀

*Probability of a statement given another statement*

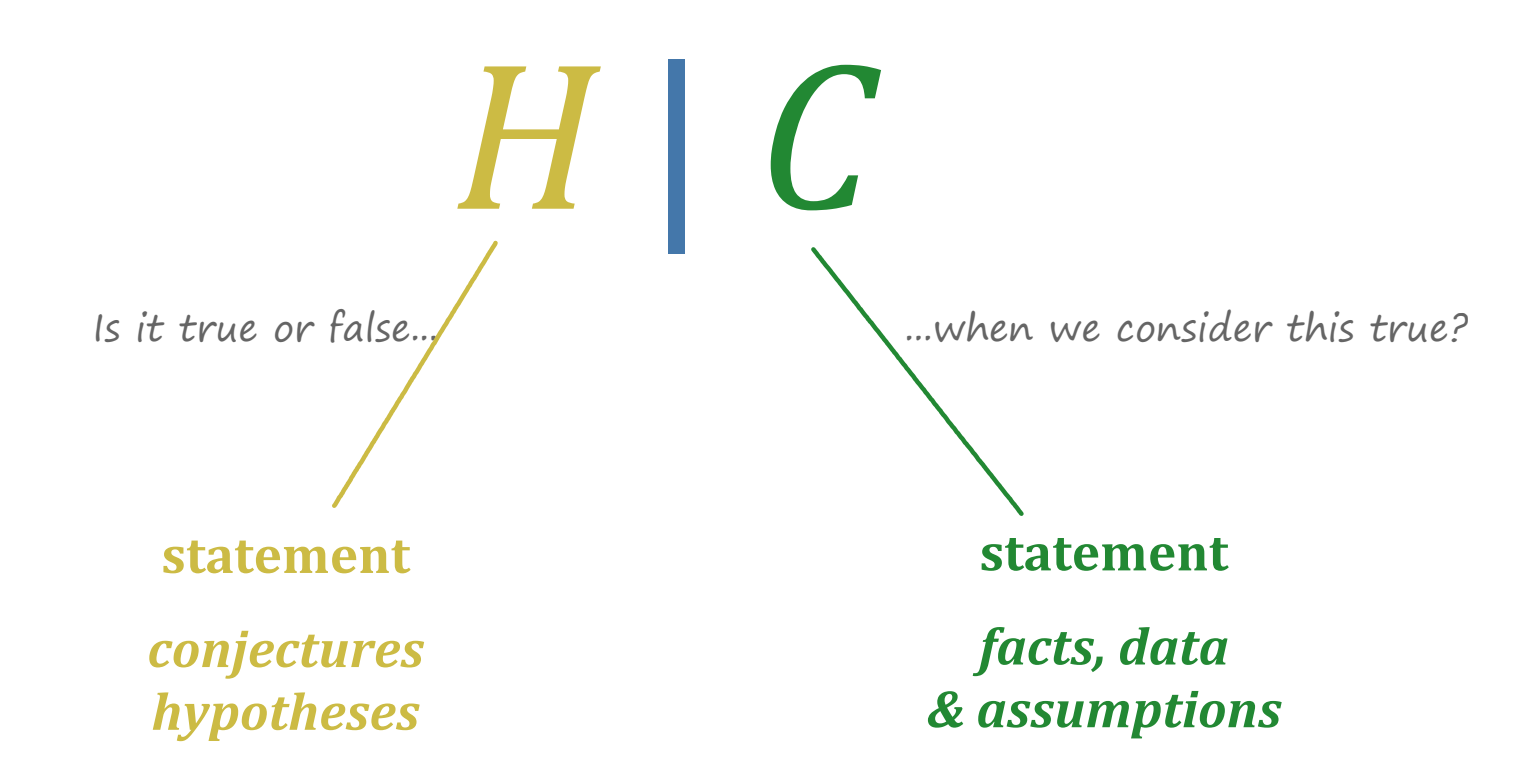

*'Probability of statement H given statement C'*

☀

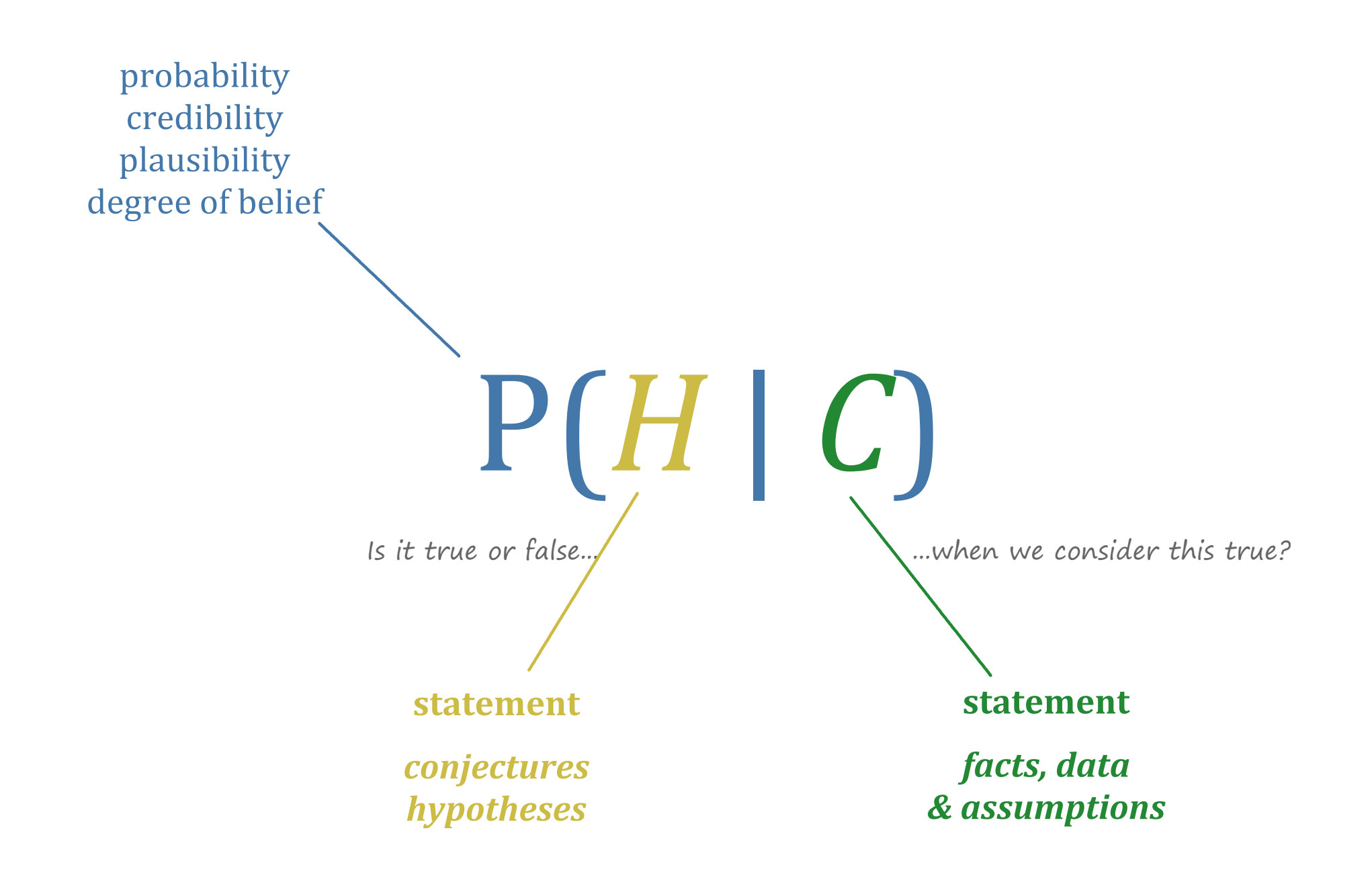

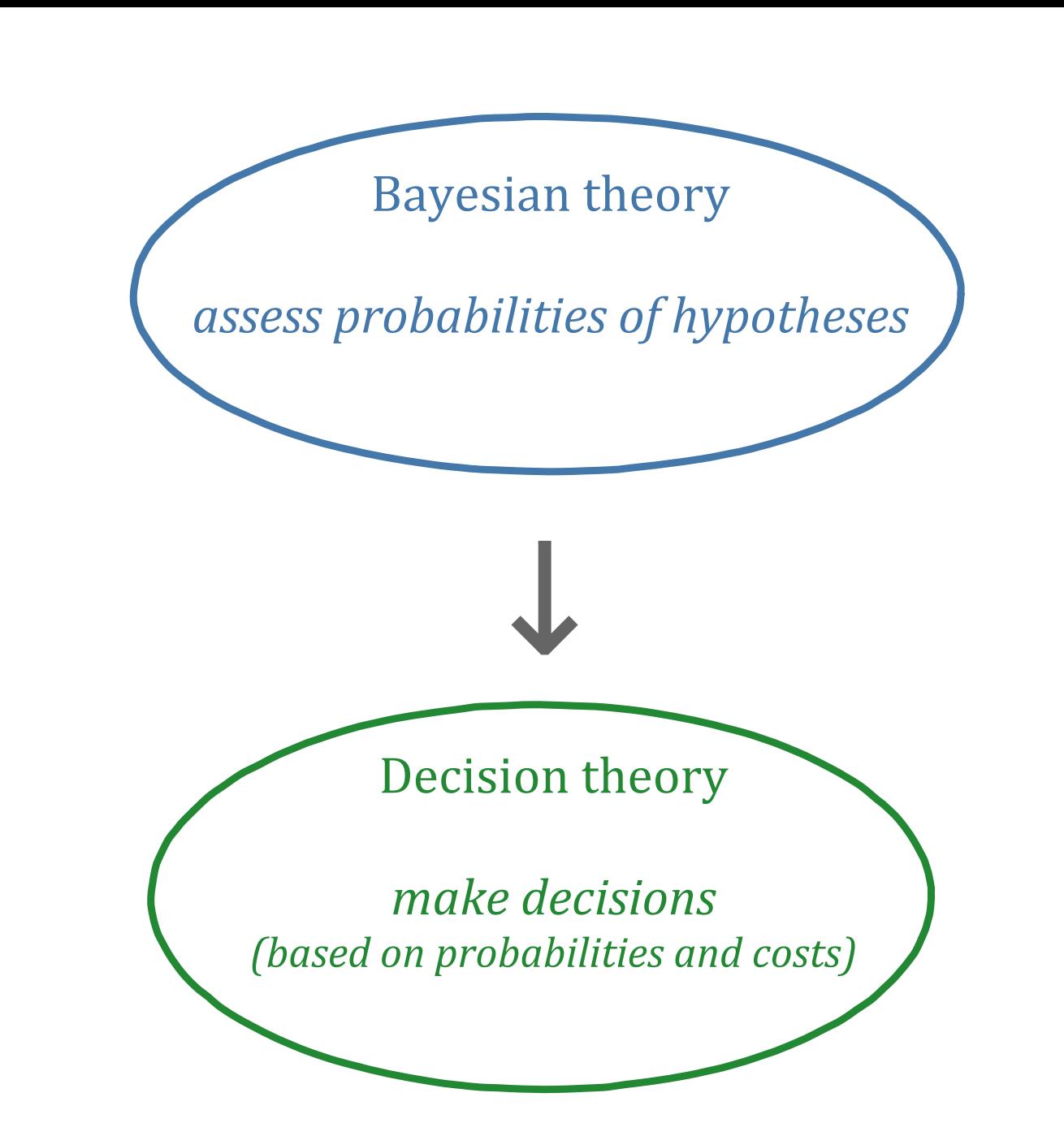

☀

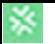

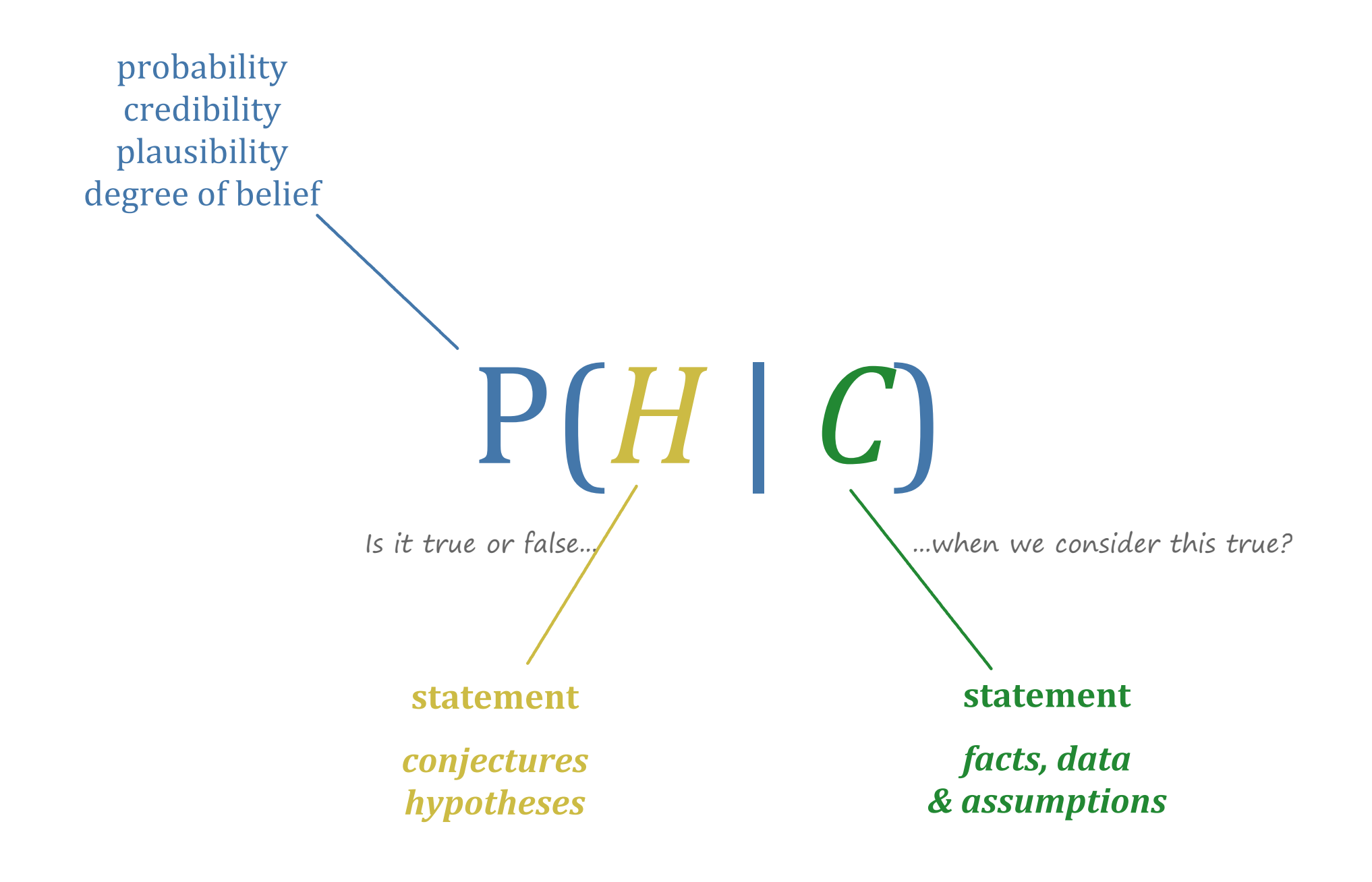

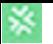

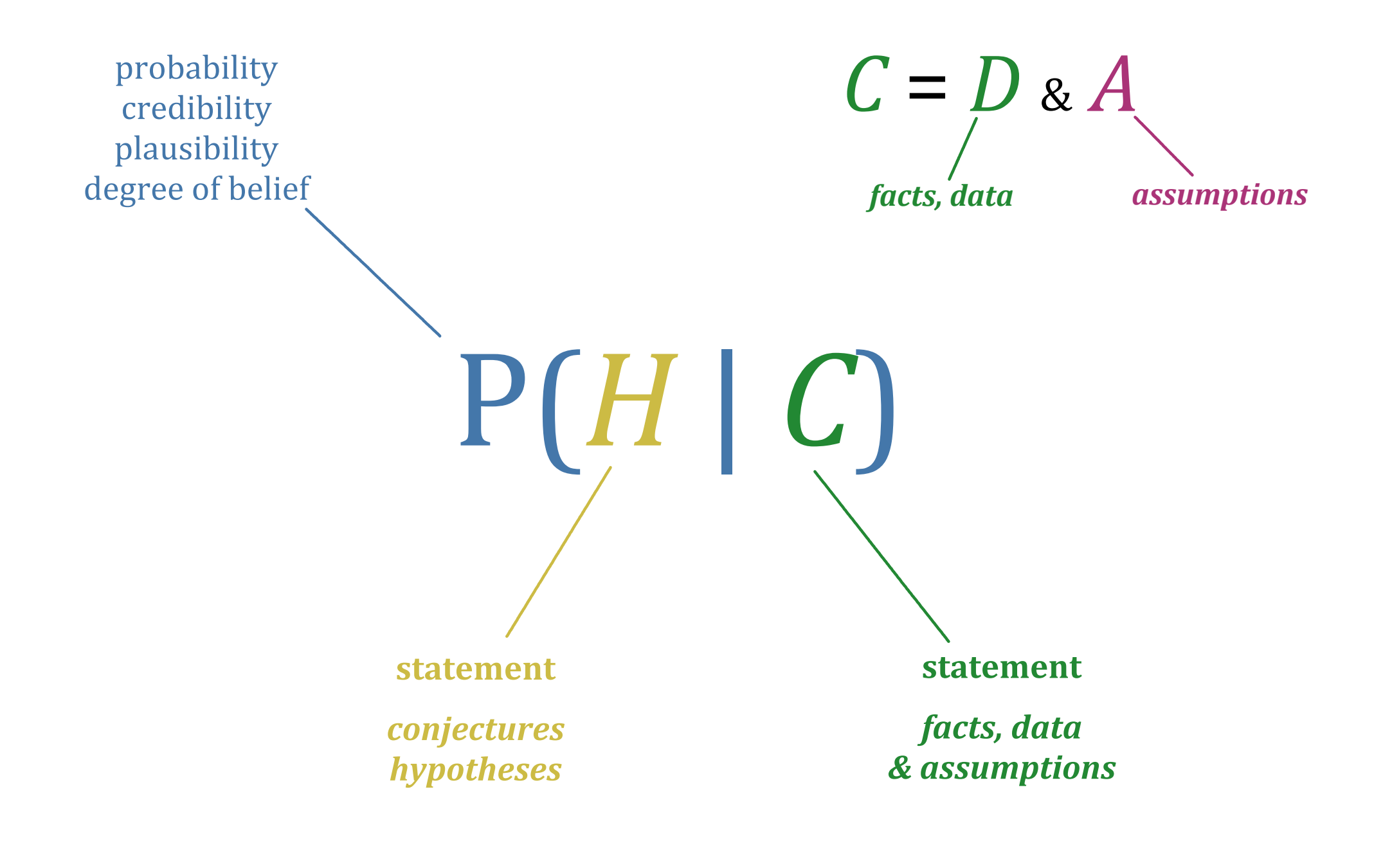

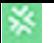

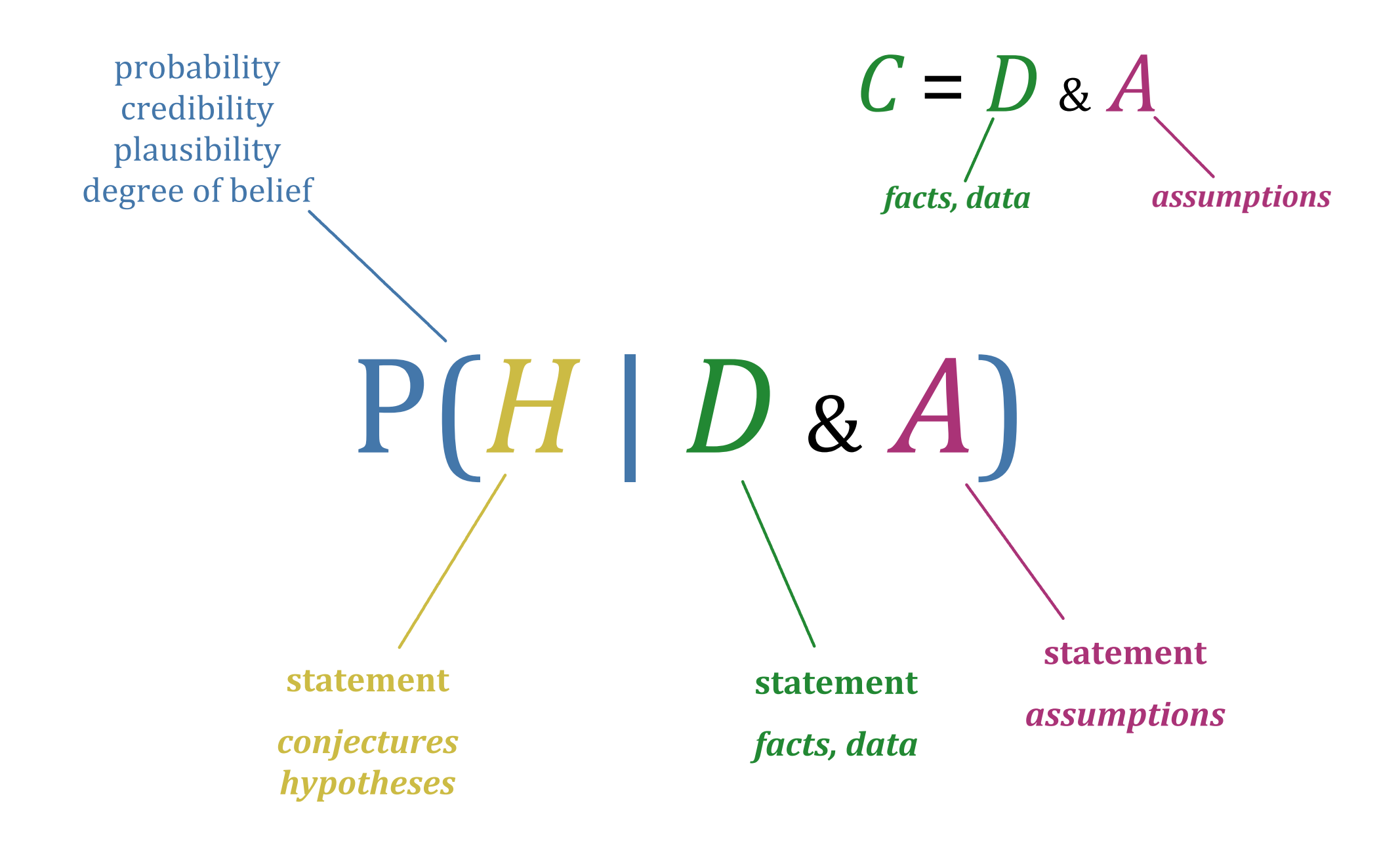

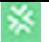

# *The three basic rules of the probability calculus*  $P(\text{not-}Q | S) = 1 - P(Q | S)$  $P(Q \& R | S) = P(Q | R \& S) \cdot P(R | S)$  $P(Q \text{ or } R | S) = P(Q | S) + P(R | S) - P(Q & R | S)$

**All** probability calculations and results, however complicated they might look, are just the application of the three rules above, over and over and over again

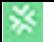

*The three basic rules of the probability calculus*

 $P(\text{not-}Q | S) = 1 - P(Q | S)$ 

 $P(Q \& R | S) = P(Q | R \& S) \cdot P(R | S)$ 

# $P(Q \text{ or } R | S) = P(Q | S) + P(R | S) - P(Q & R | S)$

#### **Rules of Inference: Elementary Valid Argument Forms**

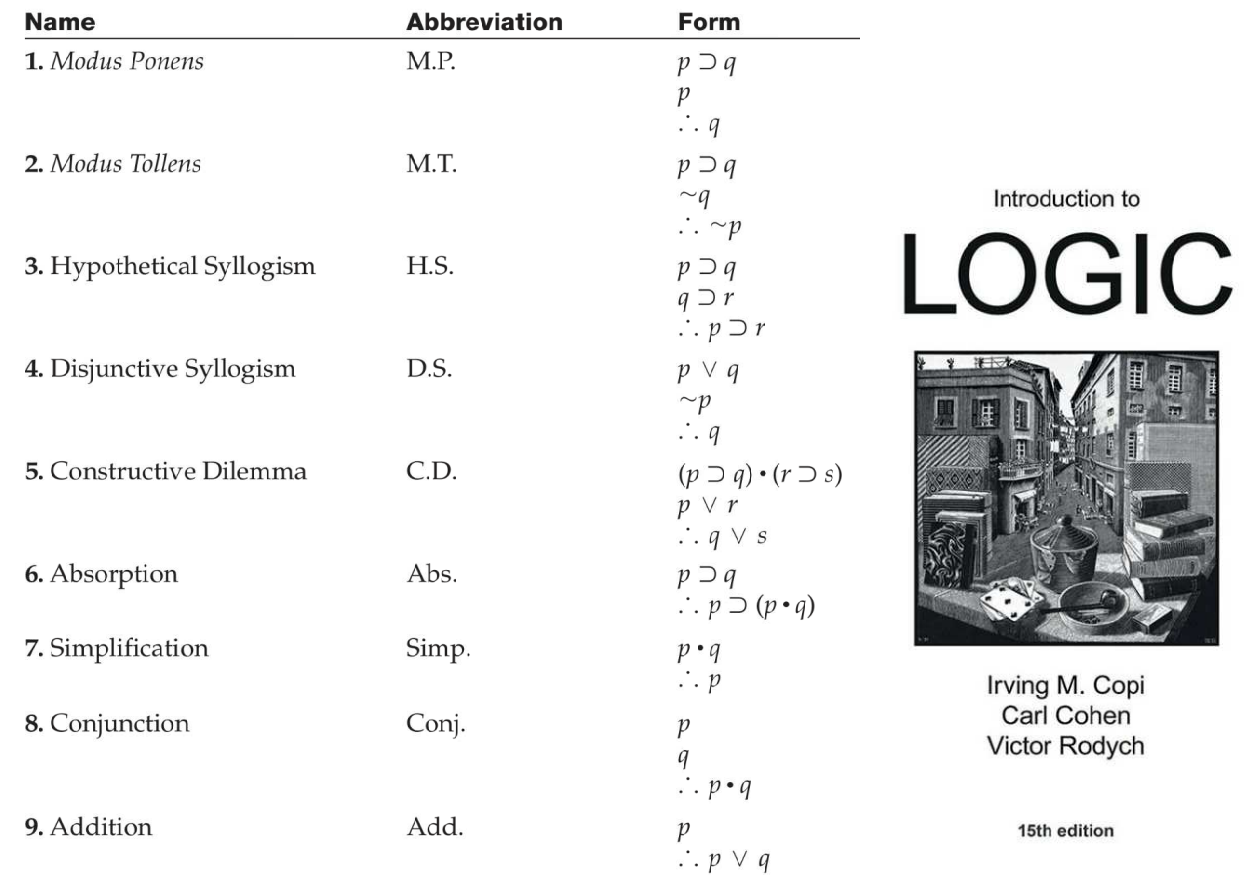

 $\circ$   $\mathbb{R}$ 

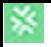

*Bayes's theorem*

#### $P(H_{\#1} | D \& A) =$  $P(D | H_{\#1} \& A) \cdot P(H_{\#1} | A)$  $P(D | H_{\#1} \& A) \cdot P(H_{\#1} | A) + P(D | H_{\#2} \& A) \cdot P(H_{\#2} | A) + \ldots$

*(sum over all possible hypotheses)*

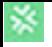

*Bayes's theorem*

#### $P(H_{\#1} | D \& A) =$  $P(D | H_{\#1} \& A) \cdot P(H_{\#1} | A)$  $P(D | H_{\#1} \& A) \cdot P(H_{\#1} | A) + P(D | H_{\#2} \& A) \cdot P(H_{\#2} | A) + \ldots$

*(sum over all possible hypotheses)*

P(*hypothesis* | *data* & *assumptions*) <sup>∝</sup>

P(*data* | *hypothesis* & *assumptions*) × P(*hypothesis* | *assumptions*)

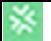

## **Probability of some hypotheses, given data**  $P(H | D \& A) \propto P(D | H \& A) \cdot P(H | A)$

*Typical elements of Bayesian analysis*

**Probability of some hypotheses, given data**  $P(H | D \& A) \propto P(D | H \& A) \cdot P(H | A)$ 

- Formulate precise hypotheses
- Assess which data we have or need
- Examine which assumptions we need to make
- Assess the probability of the data given each hypothesis
- Assess the pre-data probability of each hypothesis

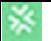

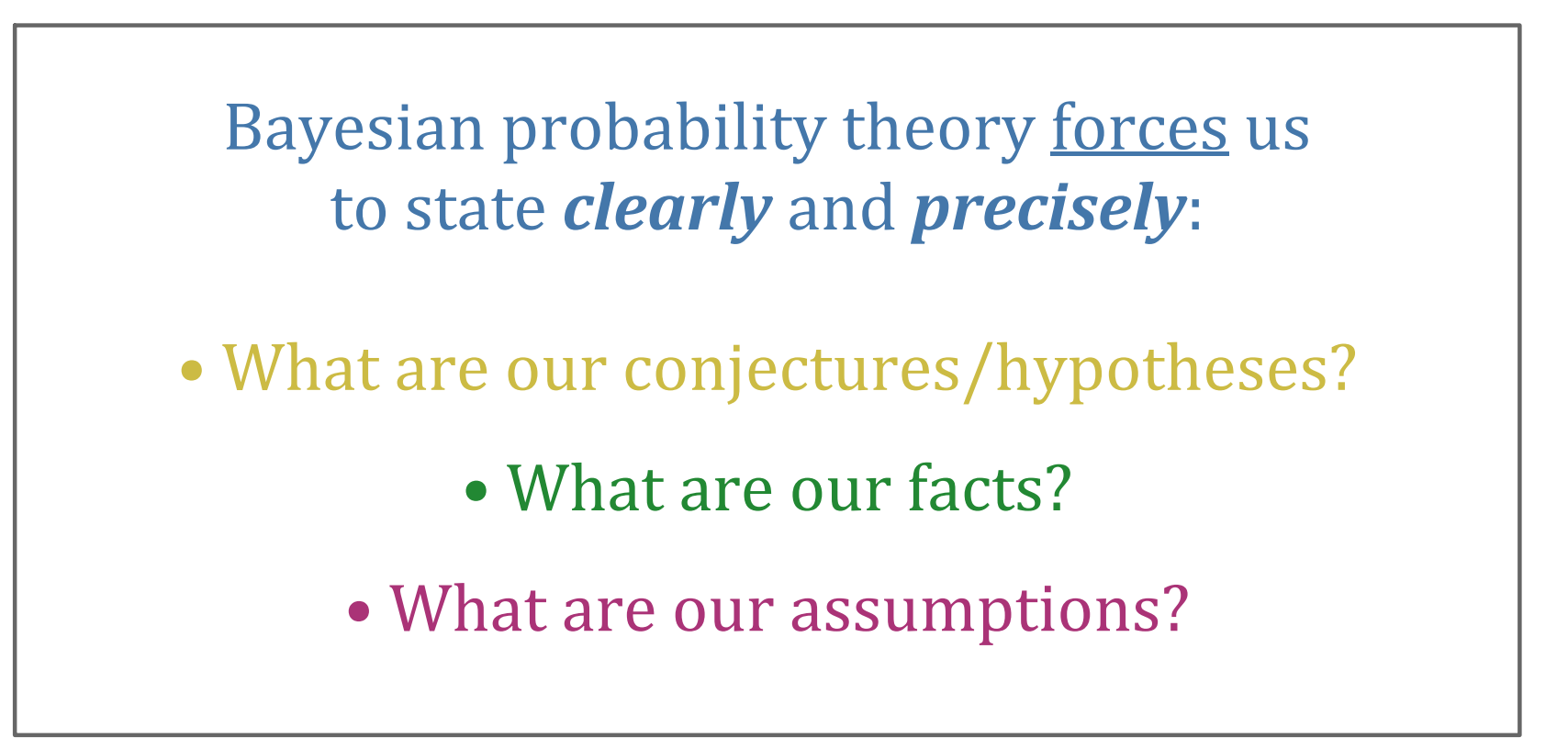

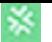

The rats & drug investigation:

approach via Bayesian probability theory

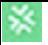

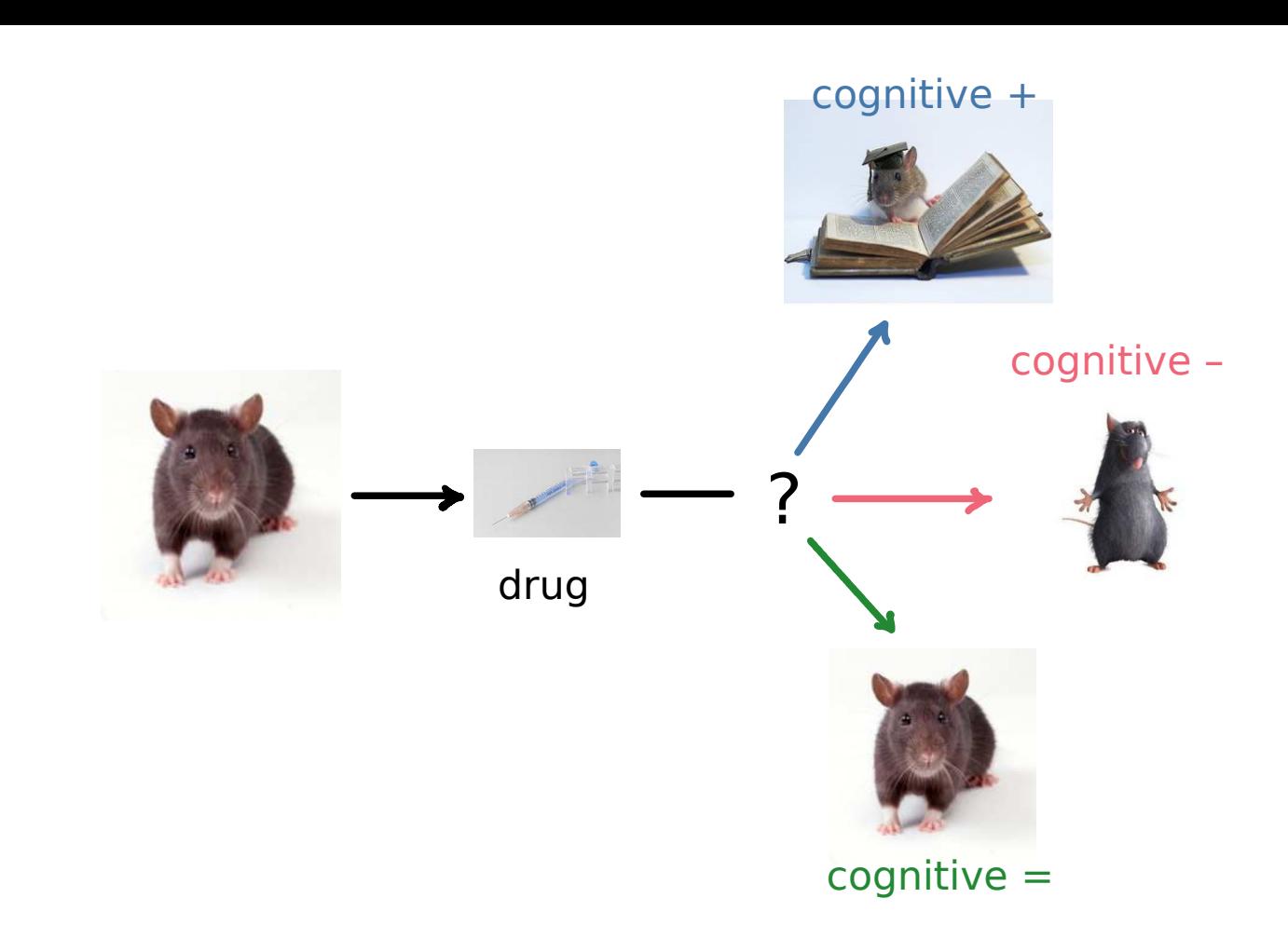

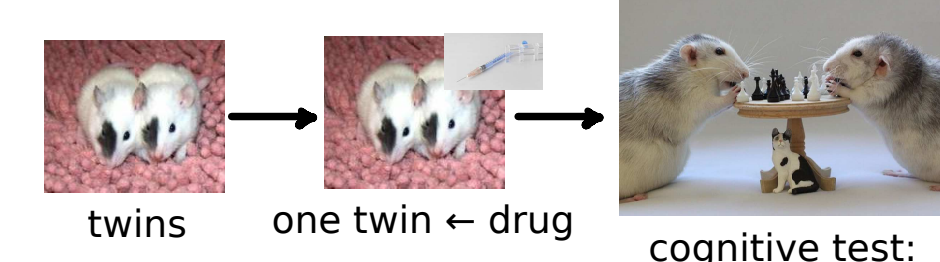

cognitive test: which twin wins?

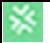

- Formulate precise hypotheses
- Assess which data we have or need
- Examine which assumptions we need to make
- Assess the probability of the data given each hypothesis
- Assess the pre-data probability of each hypothesis

**Probability of each hypothesis, given the data**  $P(H | D \& A) \propto P(D | H \& A) \cdot P(H | A)$ 

#### ▶Formulate precise hypotheses *What is our question? – What is the purpose of this study?*

- Assess which data we have or need
- Examine which assumptions we need to make
- Assess the probability of the data given each hypothesis
- Assess the pre-data probability of each hypothesis

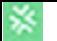

### *Does the drug enhance cognitive abilities?*

→ *Yes, No, Sometimes, It depends, ...*

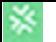

*Does the drug enhance cognitive abilities?*  <sup>→</sup> *Yes, No, Sometimes, It depends, ...*

Ultimate question, but too complex

(we'll return to it later)

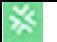

*Is there a systematic effect?* 

 $\rightarrow$  *Yes, No?* 

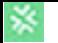

*Is there a systematic effect?*   $\rightarrow$  *Yes,* 

Less complex, but too vague

What do we mean by 'systematic'? If 'systematic' = 'every time' then the answer is No.

We want a question that is

- less categorical
- quantifiable

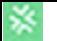

#### *How many of the tested rats show increased cognitive abilities?*

→ *0, 1, 2, ..., 17*

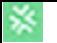

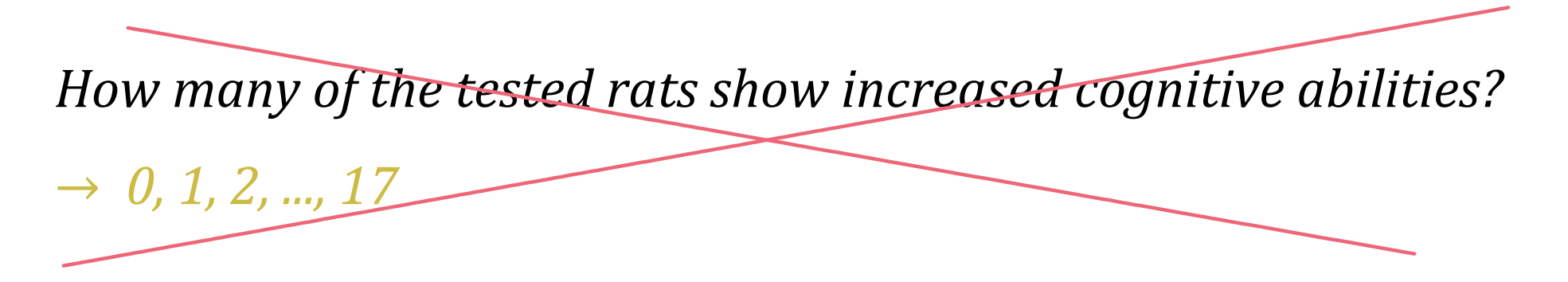

Better! But no probabilities here: after the experiment, we know the exact answer with 100% certainty.

Are we interested in *these specific* 17 rat twins *only*?

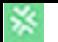

# *Would the drug lead to a positive result, if tested on a new twin pair?*

→ *Yes, No*

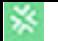

#### *Would the drug lead to a positive result, if tested on a new twin pair?* <sup>→</sup> *Yes, No* ✓

Good!

We are concretely asking if our study *extrapolates*. This question can be answered also in practice.

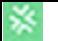

### *In a much larger number of tests, how many positive results?*  $\rightarrow$  *n* = 0, 1, 2, ..., full population N

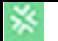

#### *In a much larger number of tests, how many a positive results?*  $\rightarrow$  *n* = 0, 1, 2, ..., full population N ✓

Also good!

Although practically impossible to answer experimentally, this question has clear and unequivocal answers. It quantifies 'how systematic' the effect is.

NB: We need to specify what's the "full population"

The probabilities for the two good questions are often connected:

 $P(New | data) = \sum n/N P(n | data)$ 

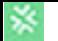

#### *In a much larger number of tests, how many a positive results?*  $\rightarrow$  *n* = 0, 1, 2, ..., full population N ✓

Also good!

Although practically impossible to answer experimentally, this question has clear and unequivocal answers. It quantifies 'how systematic' the effect is

NB: We need to specify what's the "full population"

The probabilities for the two good questions are often connected:

 $P(New | data) = \sum n/N P(n | data)$ 

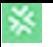

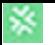

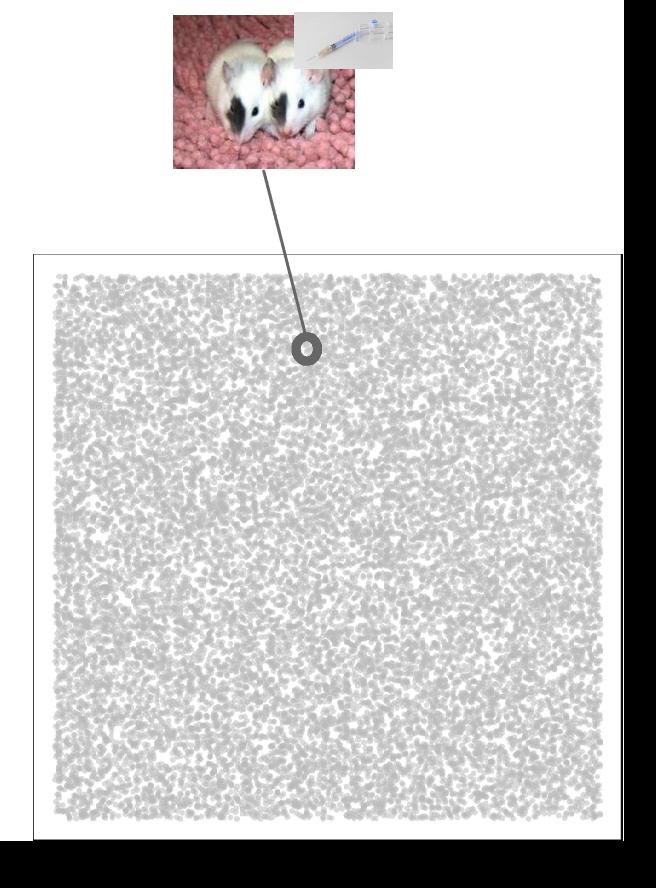

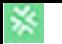

*H*<sup>0</sup> <sup>=</sup>'In 1 billion tests, **no** test yields cognitive**<sup>+</sup>** (all cognitive**–**)'

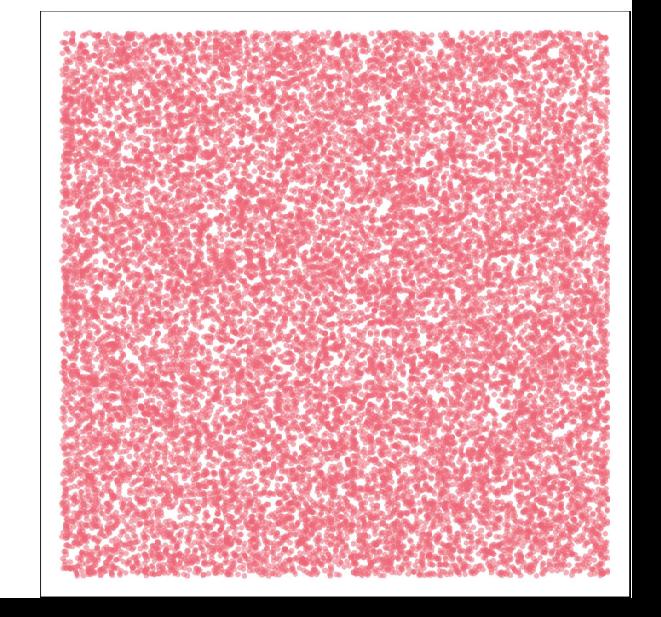

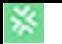

*H*<sup>0</sup> <sup>=</sup>'In 1 billion tests, **no** test yields cognitive**+** (all cognitive**–**)'

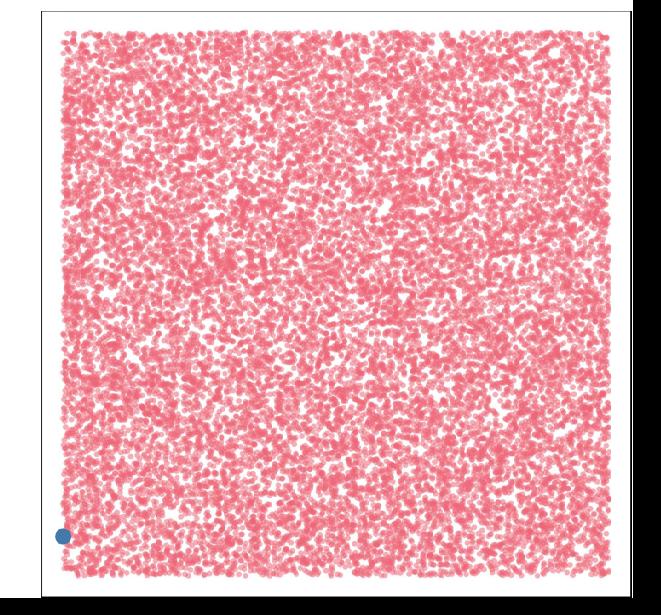
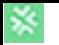

Let's compare 1 000 000 001 concrete hypotheses:

*H*<sup>0</sup> <sup>=</sup>'In 1 billion tests, **no** test yields cognitive**+** (all cognitive**–**)' *H*0.000 000 001 <sup>=</sup>'In 1 billion tests, **1** test yields cognitive**+**' *H*0.000 000 002 <sup>=</sup>'In 1 billion tests, **2** tests yield cognitive**+**'

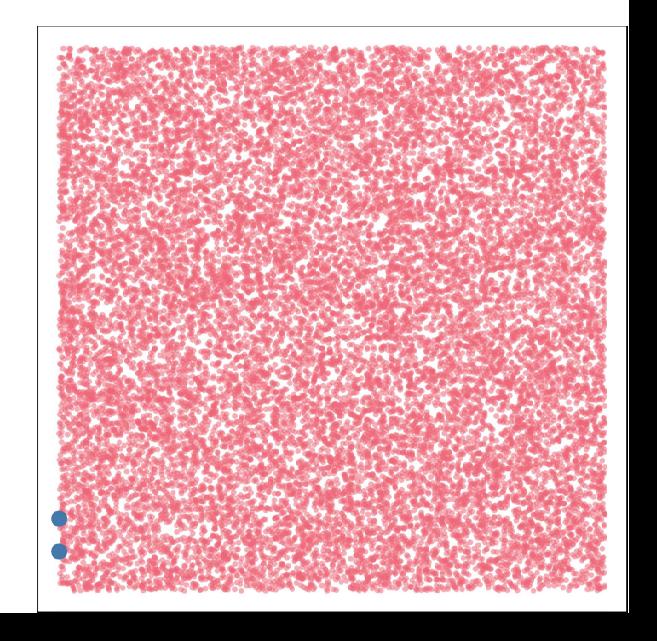

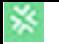

Let's compare 1 000 000 001 concrete hypotheses:

*H*<sup>0</sup> <sup>=</sup>'In 1 billion tests, **no** test yields cognitive**+** (all cognitive**–**)' *H*0.000 000 001 <sup>=</sup>'In 1 billion tests, **1** test yields cognitive**+**' *H*0.000 000 002 <sup>=</sup>'In 1 billion tests, **2** tests yield cognitive**+**'

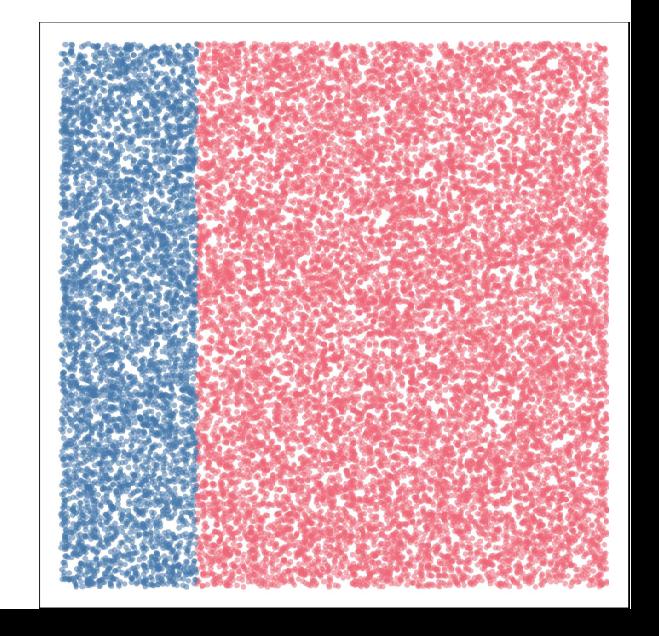

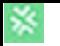

...

Let's compare 1 000 000 001 concrete hypotheses:

*H*<sup>0</sup> <sup>=</sup>'In 1 billion tests, **no** test yields cognitive**+** (all cognitive**–**)' *H*0.000 000 001 <sup>=</sup>'In 1 billion tests, **1** test yields cognitive**+**' *H*0.000 000 002 <sup>=</sup>'In 1 billion tests, **2** tests yield cognitive**+**'

*H*0.25 <sup>=</sup>'In 1 billion tests, **250 000 000** yield cognitive**+**'

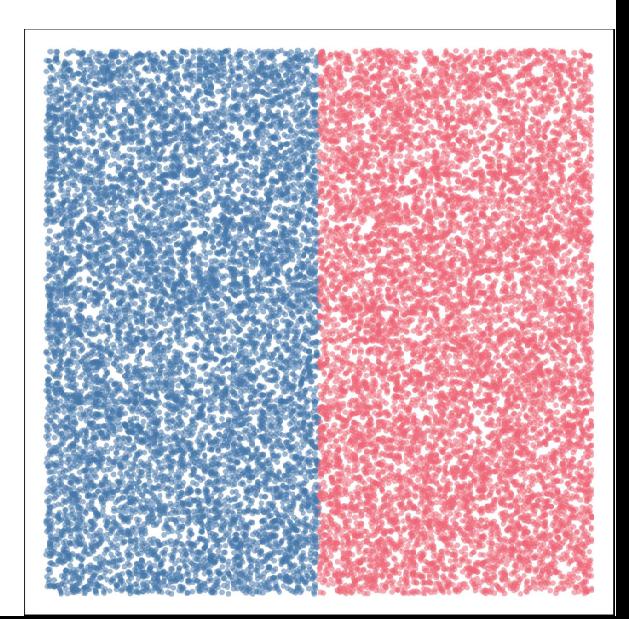

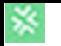

Let's compare 1 000 000 001 concrete hypotheses:

*H*<sup>0</sup> <sup>=</sup>'In 1 billion tests, **no** test yields cognitive**+** (all cognitive**–**)' *H*0.000 000 001 <sup>=</sup>'In 1 billion tests, **1** test yields cognitive**+**' *H*0.000 000 002 <sup>=</sup>'In 1 billion tests, **2** tests yield cognitive**+**' ... *H*0.25 <sup>=</sup>'In 1 billion tests, **250 000 000** yield cognitive**+**' ...

*H*0.5 <sup>=</sup>'In 1 billion tests, **500 000 000** yield cognitive**+**'

 $H_1$  = 'In 1 billion tests, all tests yield cognitive+'

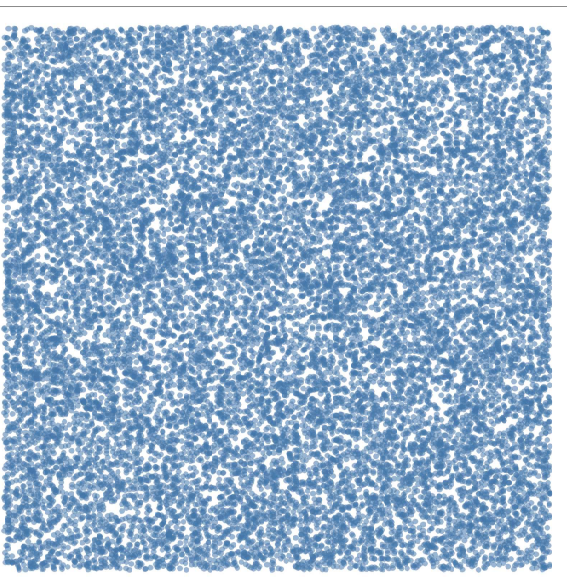

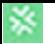

## Let's compare 1 000 000 001 concrete hypotheses:

*H*<sup>0</sup> <sup>=</sup>'In 1 billion tests, **no** test yields cognitive**+** (all cognitive**–**)'  $H_{0.000000001}$  = 'In 1 billion tests, 1 test yields cognitive+'

*H*<sup>1</sup> <sup>=</sup>'In 1 billion tests, **all** tests yield cognitive**+**'

↓

# *H<sup>f</sup>* <sup>=</sup>'In 1 000 000 000 tests, a fraction *f* yield cognitive**+**'

# $f = 0, 1/1000000000, 2/1000000000, ..., 999999999/1000000000000001$ (all

**<sup>−</sup>**) (all **+**)

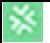

- Formulate precise hypotheses
	- ▶ Assess which data we have or need
- Examine which assumptions we need to make
- Assess the probability of the data given each hypothesis
- Assess the pre-data probability of each hypothesis

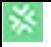

Which data do we have?

# *17 twins tested: 13 drug <sup>→</sup> cognitive+, 4 drug <sup>→</sup> cognitive–*

is was the 17th pa Time to stor

*• Lab#1's stopping rule: test 17*

*• Lab#2's stopping rule: test until at least four "+" and "–"*

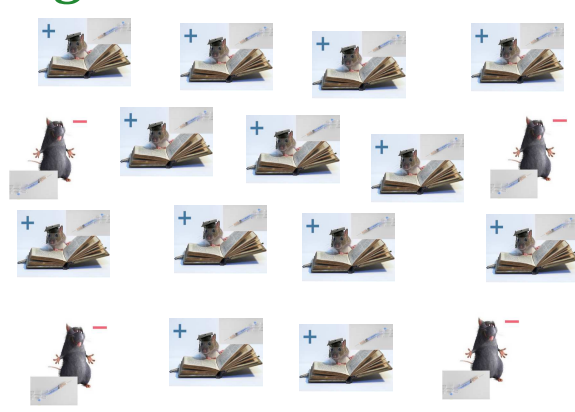

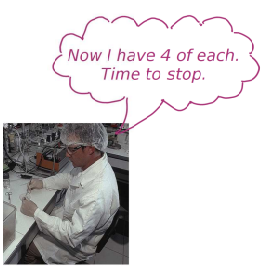

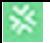

- Formulate precise hypotheses
- Assess which data we have or need
- ▶ Examine which assumptions we need to make
- Assess the probability of the data given each hypothesis
- Assess the pre-data probability of each hypothesis

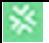

Assumptions are necessary for two purposes:

- to assess the probability of the data, given each hypothesis
- to assess the pre-data probability of each hypothesis

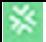

• to assess the probability of the data, given each hypothesis

P('In 17 tests, 13 cognitive**+**' | 'In 1 billion tests, 100 cognitive**+**' & *A*)

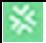

• to assess the probability of the data, given each hypothesis

P('In 17 tests, 13 cognitive**+**' | 'In 1 billion tests, 100 cognitive**+**' & *A*)

*Assumptions:*

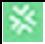

• to assess the probability of the data, given each hypothesis

P('In 17 tests, 13 cognitive**+**' | 'In 1 billion tests, 100 cognitive**+**' & *A*)

*Assumptions:*

- *• The tested rats are part of the larger set of 1 billion tests*
- *• The tested rats are not specially chosen from the larger population*

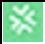

• to assess the probability of the data, given each hypothesis

P('In 17 tests, 13 cognitive**+**' | 'In 1 billion tests, 100 cognitive**+**' & *A*)

*Assumptions:*

- *• The tested rats are part of the larger set of 1 billion tests*
- *• The tested rats are not specially chosen from the larger population*

 <sup>→</sup> *If some tested rats were unsystematically exchanged with some in the remaining population, our results would still be valid* 

We say that the tested rats are *exchangeable* with the full population

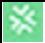

• to assess the probability of the data, given each hypothesis

P('In 17 tests, 13 cognitive**+**' | 'In 1 billion tests, 100 cognitive**+**' & *A*)

*Assumptions:*

- *• The tested rats are part of the larger set of 1 billion tests*
- *• The tested rats are not specially chosen from the larger population*

 <sup>→</sup> *If some tested rats were unsystematically exchanged with some in the remaining population, our results would still be valid* 

> The Annals of Statistics 1981, Vol. 9, No. 1, 45-58

## THE ROLE OF EXCHANGEABILITY IN INFERENCE<sup>1</sup>

BY D. V. LINDLEY AND MELVIN R. NOVICK

University College London and The University of Iowa

This paper is concerned with basic problems of statistical inference. The thesis is in three parts:  $(1)$  that inference is a procedure whereby one passes from a population (or sample) to a new individual; (2) that this connection can be established using de Finetti's idea of exchangeability or Fisher's concept of a subpopulation; (3) in making the connection use must be made of the appropriate probability. These three principles are used in a variety of situations and the topics discussed include analysis of variance and covariance, contingency tables, and calibration. Some comments on randomization are also included

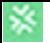

- Formulate precise hypotheses
- Assess which data we have or need
- Examine which assumptions we need to make
- ▶ Assess the probability of the data given each hypothesis
- Assess the pre-data probability of each hypothesis

# Probability of data given hypotheses: Lab#1

☀

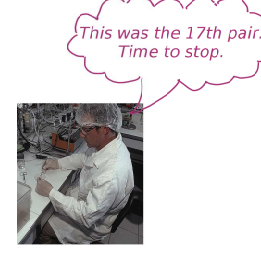

$$
P(13+4-|H_{0.7} \& A) = {17 \choose 4} \times 0.7^{13} \times (1-0.7)^4 = 0.1868
$$
  

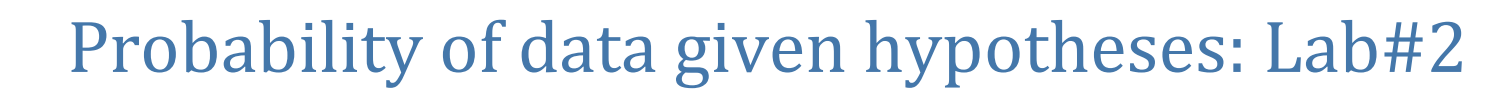

☀

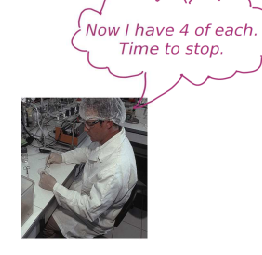

$$
P(13+4-|H_{0.7} \& A) = {16 \choose 3} \times 0.7^{13} \times (1-0.7)^4 = 0.04395
$$
  
\n
$$
\uparrow
$$
\n
$$
\downarrow
$$
\n
$$
\downarrow
$$
\n
$$
\downarrow
$$
\n
$$
\downarrow
$$
\n
$$
\downarrow
$$
\n
$$
\downarrow
$$
\n
$$
\downarrow
$$
\n
$$
\downarrow
$$
\n
$$
\downarrow
$$
\n
$$
\downarrow
$$
\n
$$
\downarrow
$$
\n
$$
\downarrow
$$
\n
$$
\downarrow
$$
\n
$$
\downarrow
$$
\n
$$
\downarrow
$$
\n
$$
\downarrow
$$
\n
$$
\downarrow
$$
\n
$$
\downarrow
$$
\n
$$
\downarrow
$$
\n
$$
\downarrow
$$
\n
$$
\downarrow
$$
\n
$$
\downarrow
$$
\n
$$
\downarrow
$$
\n
$$
\downarrow
$$
\n
$$
\downarrow
$$
\n
$$
\downarrow
$$
\n
$$
\downarrow
$$
\n
$$
\downarrow
$$
\n
$$
\downarrow
$$
\n
$$
\downarrow
$$
\n
$$
\downarrow
$$
\n
$$
\downarrow
$$
\n
$$
\downarrow
$$
\n
$$
\downarrow
$$
\n
$$
\downarrow
$$
\n
$$
\downarrow
$$
\n
$$
\downarrow
$$
\n
$$
\downarrow
$$
\n
$$
\downarrow
$$
\n
$$
\downarrow
$$
\n
$$
\downarrow
$$
\n
$$
\downarrow
$$
\n
$$
\downarrow
$$
\n
$$
\downarrow
$$
\n
$$
\downarrow
$$
\n
$$
\downarrow
$$
\n
$$
\downarrow
$$
\n
$$
\downarrow
$$
\n
$$
\downarrow
$$
\n
$$
\downarrow
$$
\n
$$
\downarrow
$$
\n
$$
\downarrow
$$
\n
$$
\downarrow
$$
\n
$$
\downarrow
$$
\n
$$
\downarrow
$$
\n
$$
\downarrow
$$
\n
$$
\downarrow
$$
\n<

we couldn't shuffle the last -

### ☀

# Probability of sequence given hypotheses (same for both labs)

(Considering the sequences as outcomes would lead to a  $p$ -value = 1)

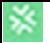

- Formulate precise hypotheses
- Assess which data we have or need
- Examine which assumptions we need to make
- Assess the probability of the data given each hypothesis
- ▶ Assess the pre-data probability of each hypothesis

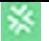

# Pre-data probabilities of hypotheses

Let's consider three possible assumptions as examples:

*A*= : '*Dunno*', all frequencies equally plausible

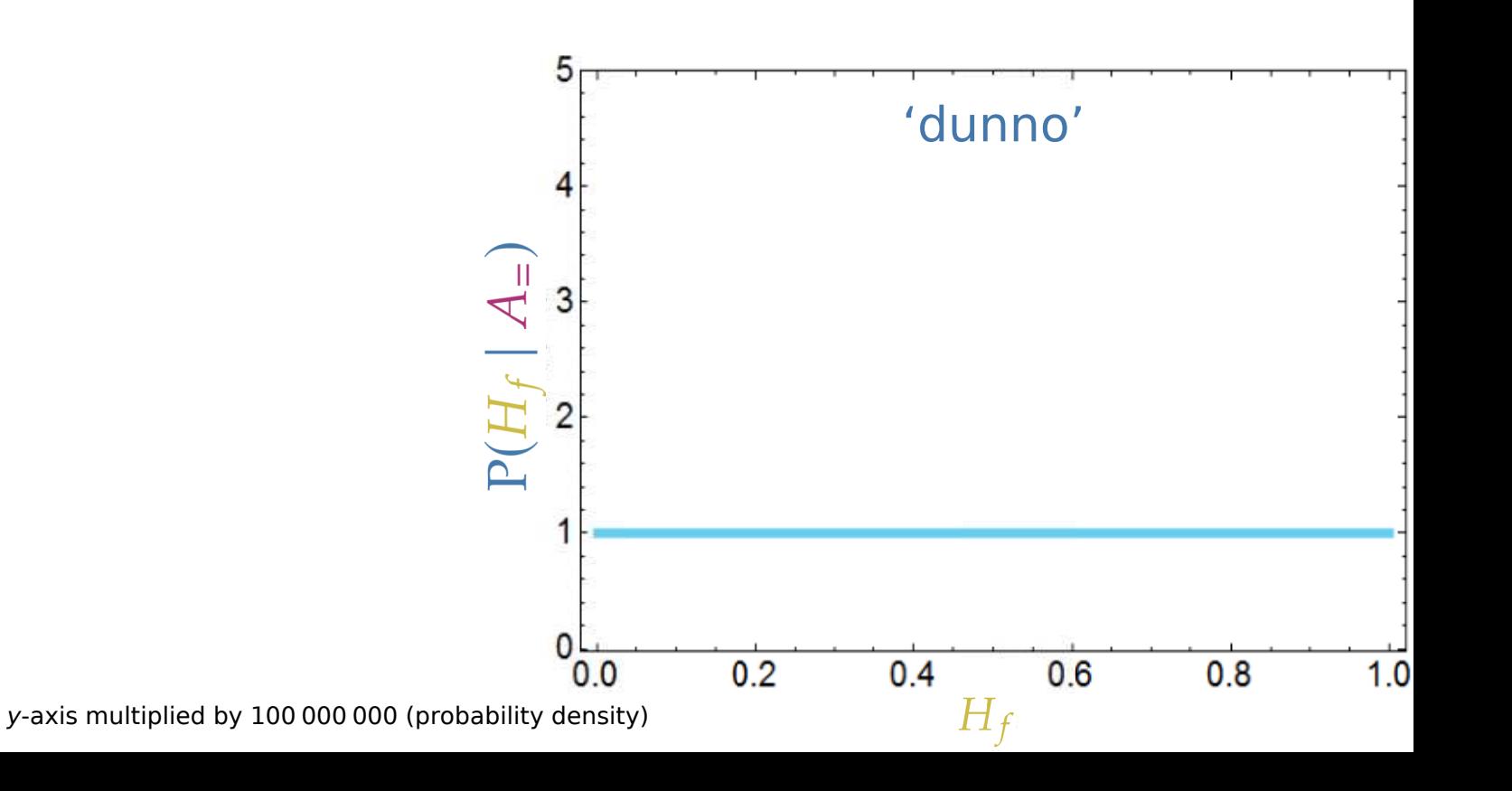

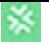

# Pre-data probabilities of hypotheses

Let's consider three possible assumptions as examples:

# *A*= : '*Dunno*', all frequencies equally plausible

*A*no : '*Suspect no effect*', frequencies *f*~ 0.5 slightly more plausible (equal number of **<sup>+</sup>** and **−**)

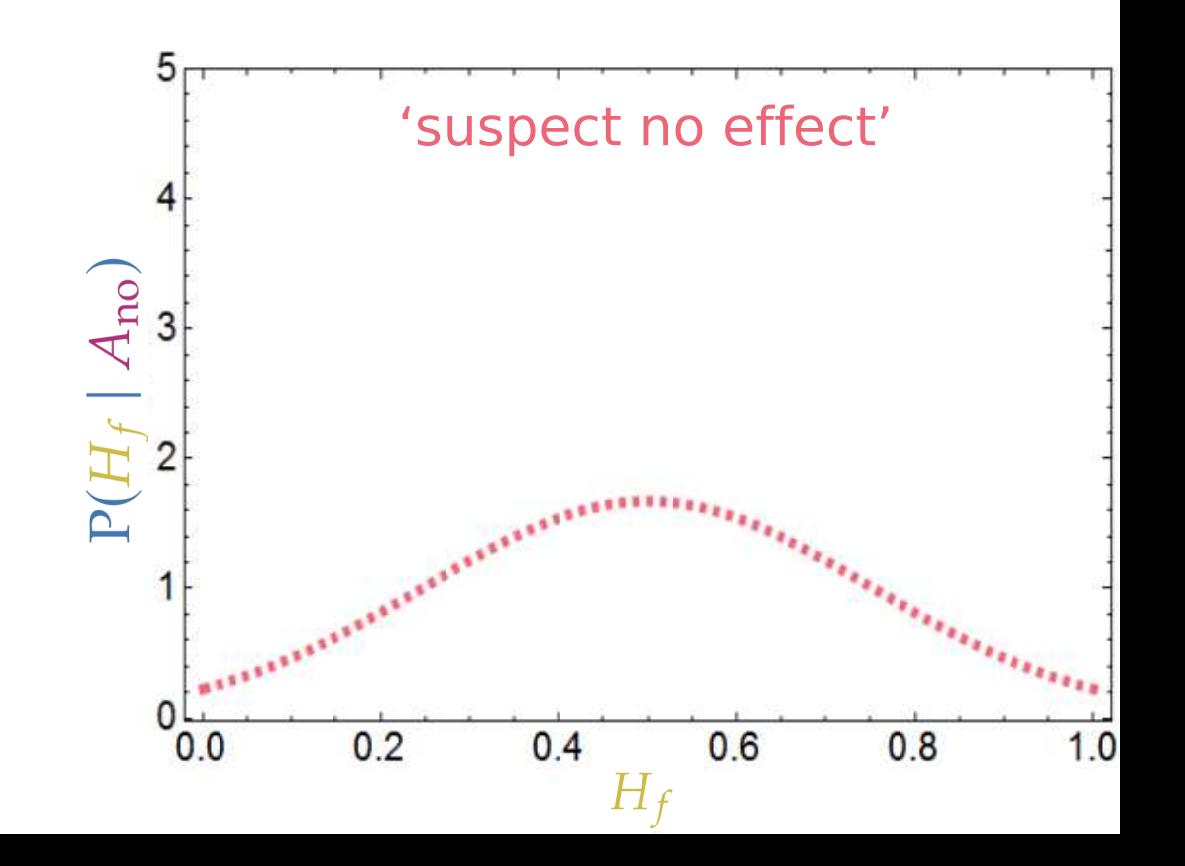

# Pre-data probabilities of hypotheses

Let's consider three possible assumptions as examples:

# *A*= : '*Dunno*', all frequencies equally plausible

- *A*no : '*Suspect no effect*', frequencies ~0.5 slightly more plausible (equal number of **<sup>+</sup>** and **−**)
- *A*yes : '*Suspect effect*', frequencies *f*~ 0.25, 0.75 slightly more plausible (fewer **<sup>+</sup>** than **<sup>−</sup>** or vice versa) 'suspect effect'A<sub>yes</sub>  $\mathbf{P}(H_f \mid$  $0.2$  $0.4$  $0.8$  $0.6$  $1.0$  $0.0$

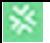

- Formulate precise hypotheses
- Assess which data we have or need
- Examine which assumptions we need to make
- Assess the probability of the data given each hypothesis
- Assess the pre-data probability of each hypothesis

▶ **Probability of each hypothesis, given the data**  $P(H | D \& A) \propto P(D | H \& A) \cdot P(H | A)$ 

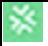

P(*hypothesis* | *data* & *assumptions*) ∝ P(*data* | *hypothesis* & *assumptions*) <sup>⋅</sup> P(*hypothesis* | *assumptions*)

$$
P(H_f | D \& A) = \frac{P(D | H_f \& A) \cdot P(H_f | A)}{P(D | H_0 \& A) \cdot P(H_0 | A) + \dots + P(D | H_1 \& A) \cdot P(H_1 | A)}
$$

*(1 000 000 001 terms)*

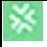

P(*hypothesis* | *data* & *assumptions*) ∝ P(*data* | *hypothesis* & *assumptions*) <sup>⋅</sup> P(*hypothesis* | *assumptions*)

$$
P(H_f | D \& A) = \frac{P(D | H_f \& A) \cdot P(H_f | A)}{P(D | H_0 \& A) \cdot P(H_0 | A) + ... + P(D | H_1 \& A) \cdot P(H_1 | A)}
$$

*(1 000 000 001 terms)*

Bayes's formula:

- is **not** listing outcomes that **could have** happened (but didn't)
- **is** listing **alternative** hypotheses

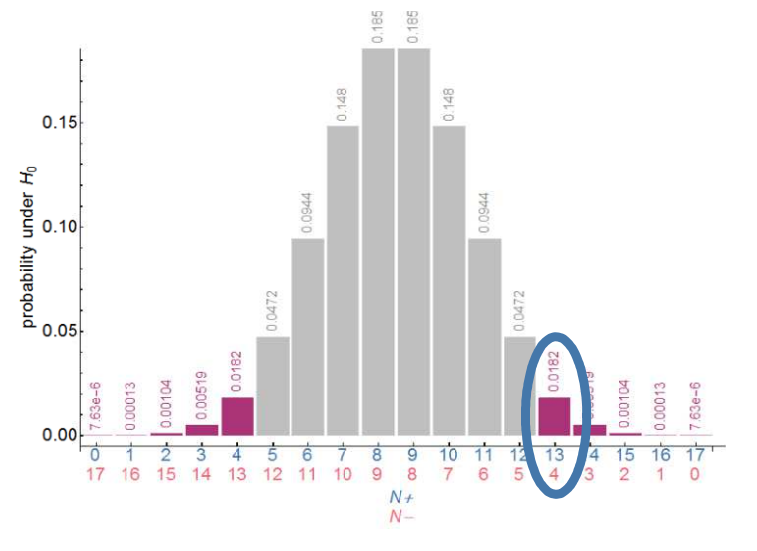

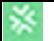

 $P(H_f | data lab#1 & A) =$ 

 $P(D | H_f \& A) \cdot P(H_f | A)$ 

 $P(D | H_0 \& A) \cdot P(H_0 | A) + \cdots + P(D | H_{0.5} \& A) \cdot P(H_{0.5} | A) + \cdots + P(D | H_1 \& A) P(H_1 | A)$ 

☀

 $P(H_f | data lab#1 & A) =$  $\binom{17}{4} \cdot f^{13} \cdot (1-f)^4 \cdot P(H_f | A)$  $\boxed{\begin{pmatrix} 17 \\ 4 \end{pmatrix} \cdot 0^{13} \cdot 1^4 \cdot P(H_0 | A) + \cdots + \begin{pmatrix} 17 \\ 4 \end{pmatrix} \cdot 0.5^{13} \cdot 0.5^4 \cdot P(H_{0.5} | A) + \cdots + \begin{pmatrix} 17 \\ 4 \end{pmatrix} \cdot 1^{13} \cdot 0^4 \cdot P(H_1 | A)}$ 

 $P(H_f | data lab#1 & A) =$  $\sqrt{\frac{17}{4}} \cdot f^{13} \cdot (1 - f)^4 \cdot P(H_f | A)$ <br>  $\sqrt{\frac{17}{4}} \cdot 0^{13} \cdot 1^4 \cdot P(H_0 | A) + \dots + \sqrt{\frac{17}{4}} \cdot 0.5^{13} \cdot 0.5^4 \cdot P(H_{0.5} | A) + \dots + \sqrt{\frac{17}{4}} \cdot 1^{13} \cdot 0^4 \cdot P(H_1 | A)$ 

 $P(H_f | data lab#1 & A) =$  $\sqrt{\frac{17}{4}} \cdot f^{13} \cdot (1 - f)^4 \cdot P(H_f | A)$ <br> $\sqrt{\frac{17}{4}} \cdot 0^{13} \cdot 1^4 \cdot P(H_0 | A) + \dots + \sqrt{\frac{17}{4}} \cdot 0.5^{13} \cdot 0.5^4 \cdot P(H_{0.5} | A) + \dots + \sqrt{\frac{17}{4}} \cdot 1^{13} \cdot 0^4 \cdot P(H_1 | A)$  $= \frac{f^{13} \cdot (1 - f)^4 \cdot P(H_f | A)}{0^{13} \cdot 1^4 \cdot P(H_0 | A) + \cdots + 0.5^{13} \cdot 0.5^4 \cdot P(H_{0.5} | A) + \cdots + 1^{13} \cdot 0^4 \cdot P(H_1 | A)}$ 

☀

 $P(H_f | data lab#2 \& A) =$  $\binom{16}{3} \cdot f^{13} \cdot (1-f)^4 \cdot P(H_f | A)$  $\begin{pmatrix} 16 \\ 3 \end{pmatrix} \cdot 0^{13} \cdot 1^4 \cdot P(H_0 | A) + \cdots + \begin{pmatrix} 16 \\ 3 \end{pmatrix} \cdot 0.5^{13} \cdot 0.5^4 \cdot P(H_{0.5} | A) + \cdots + \begin{pmatrix} 16 \\ 3 \end{pmatrix} \cdot 1^{13} \cdot 0^4 \cdot P(H_1 | A)$ we couldn't shuffle the last because of the stopping rule

# $P(H_f | data lab#2 \& A) =$  $\sqrt{\frac{16}{3}} \cdot f^{13} \cdot (1 - f)^4 \cdot P(H_f | A)$ <br> $\sqrt{\frac{16}{3}} \cdot 0^{13} \cdot 1^4 \cdot P(H_0 | A) + \dots + \sqrt{\frac{16}{3}} \cdot 0.5^{13} \cdot 0.5^4 \cdot P(H_{0.5} | A) + \dots + \sqrt{\frac{16}{3}} \cdot 1^{13} \cdot 0^4 \cdot P(H_1 | A)$

 $P(H_f | data lab#2 \& A) =$  $\sqrt{\frac{16}{3}} \cdot f^{13} \cdot (1 - f)^4 \cdot P(H_f | A)$ <br> $\sqrt{\frac{16}{3}} \cdot 0^{13} \cdot 1^4 \cdot P(H_0 | A) + \dots + \sqrt{\frac{16}{3}} \cdot 0.5^{13} \cdot 0.5^4 \cdot P(H_{0.5} | A) + \dots + \sqrt{\frac{16}{3}} \cdot 1^{13} \cdot 0^4 \cdot P(H_1 | A)$  $f^{13} \cdot (1 - f)^4 \cdot P(H_f | A)$ <br>=  $\frac{f^{13} \cdot (1 - f)^4 \cdot P(H_f | A)}{0^{13} \cdot 1^4 \cdot P(H_0 | A) + \cdots + 0.5^{13} \cdot 0.5^4 \cdot P(H_{0.5} | A) + \cdots + 1^{13} \cdot 0^4 \cdot P(H_1 | A)}$ 

# Probability of hypotheses given data *sequence*

 $P(H_f | data sequence & A) =$ 

☀

$$
f^{13} \cdot (1 - f)^4 \cdot P(H_f | A)
$$
  

$$
0^{13} \cdot 1^4 \cdot P(H_0 | A) + \dots + 0.5^{13} \cdot 0.5^4 \cdot P(H_{0.5} | A) + \dots + 1^{13} \cdot 0^4 \cdot P(H_1 | A)
$$

 $P(H_f | data lab#1 & A) = P(H_f | data lab#2 & A) =$  $P(H_f | data sequence & A) =$  $f^{13} \cdot (1-f)^4 \cdot P(H_f | A)$  $\overline{0^{13} \cdot 1^4 \cdot P(H_0 | A) + \cdots + 0.5^{13} \cdot 0.5^4 \cdot P(H_{0.5} | A) + \cdots + 1^{13} \cdot 0^4 \cdot P(H_1 | A)}$ 

stopping rules don't affect the final probability!

 $P(H_f | data lab#1 & A) = P(H_f | data lab#2 & A) =$  $P(H_f | data sequence & A) =$  $f^{13} \cdot (1-f)^4 \cdot P(H_f | A)$  $\overline{0^{13} \cdot 1^4 \cdot P(H_0 | A) + \cdots + 0.5^{13} \cdot 0.5^4 \cdot P(H_{0.5} | A) + \cdots + 1^{13} \cdot 0^4 \cdot P(H_1 | A)}$ 

☀

Now let's substitute the pre-data probabilities

 $P(H_f | data lab#1 & A) = P(H_f | data lab#2 & A) =$  $P(H_f | data sequence & A) =$  $f^{13} \cdot (1-f)^4 \cdot P(H_f | A)$  $\overline{0^{13} \cdot 1^4 \cdot P(H_0 | A) + \cdots + 0.5^{13} \cdot 0.5^4 \cdot P(H_{0.5} | A) + \cdots + 1^{13} \cdot 0^4 \cdot P(H_1 | A)}$  $\mathbb{P}(H_f \mid A_{\text{no}})$ a  $\frac{1}{1.0}$  $0.6$  $0.2$  $0.4$  $0.8$  $H_f$
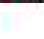

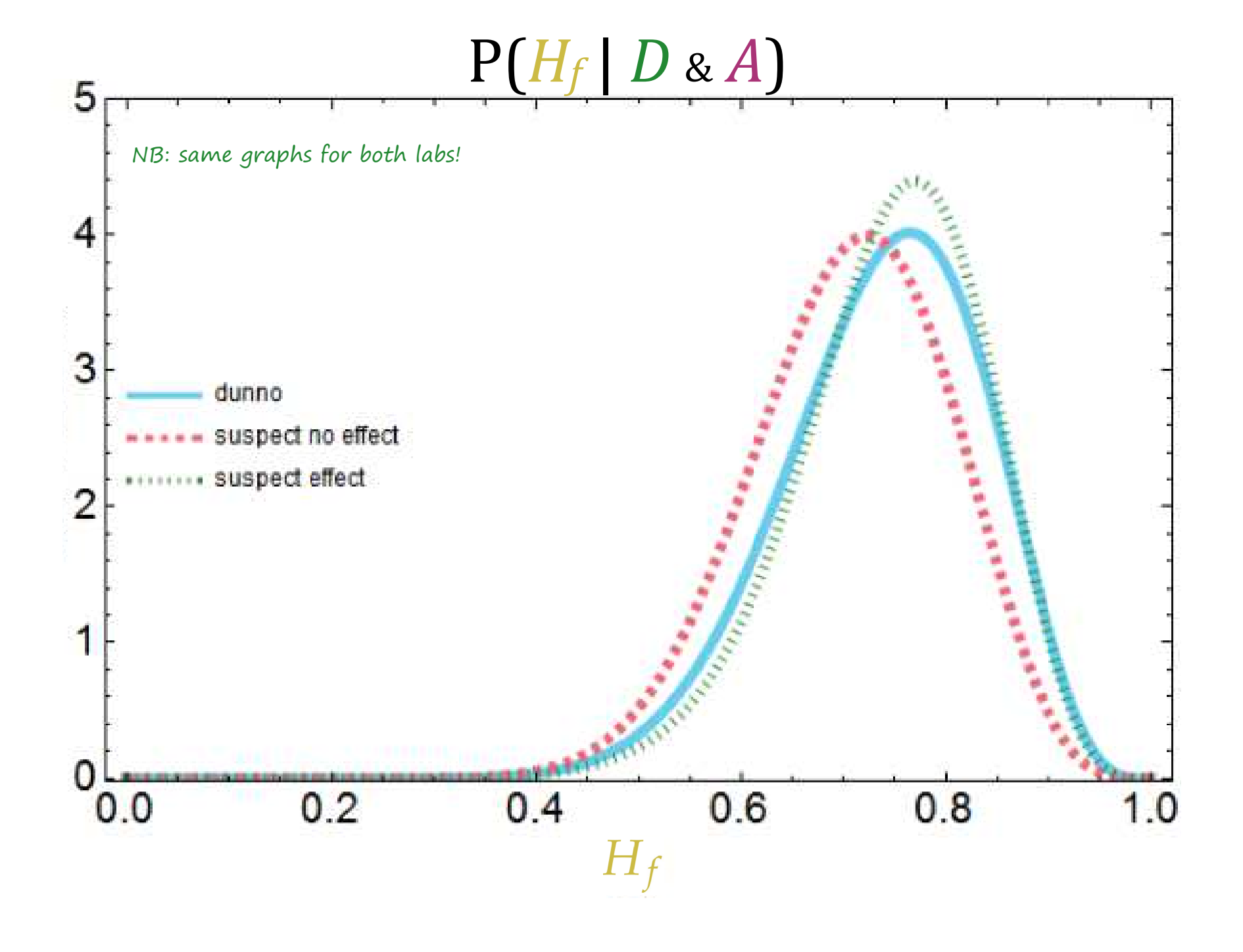

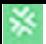

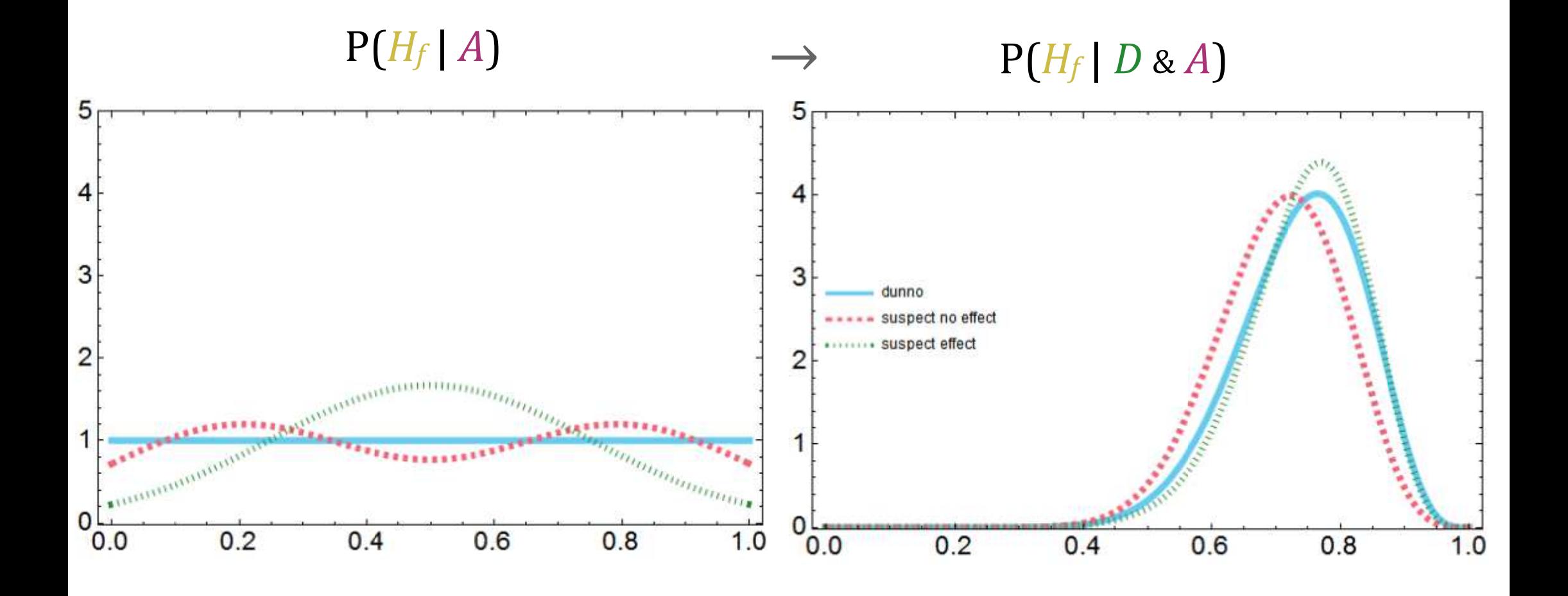

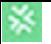

What is the probability that the drug leads to "cognitive**+"** in more than half of the *larger* population?

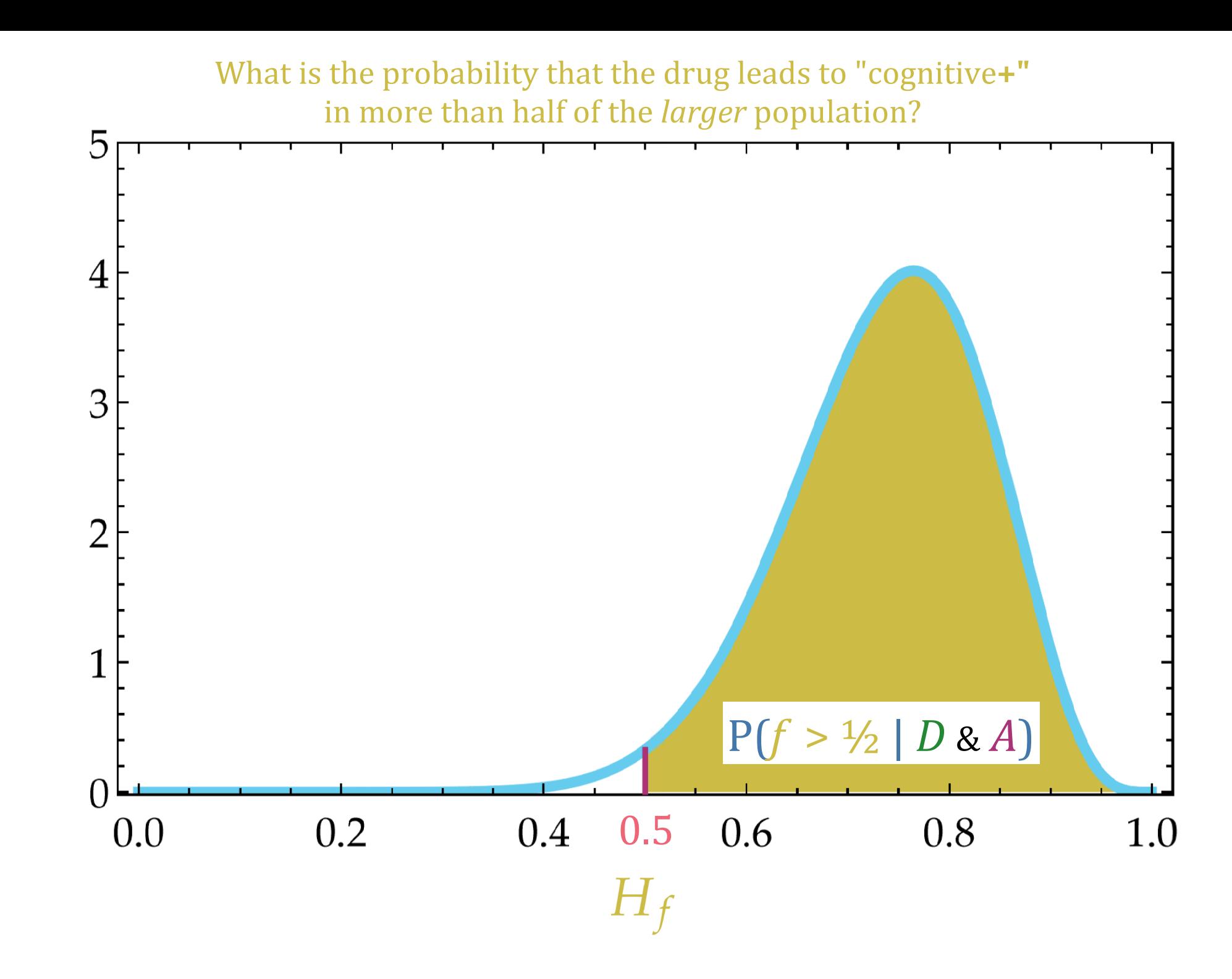

☀

What is the probability that the drug leads to "cognitive**+"** in more than half of the *larger* population?

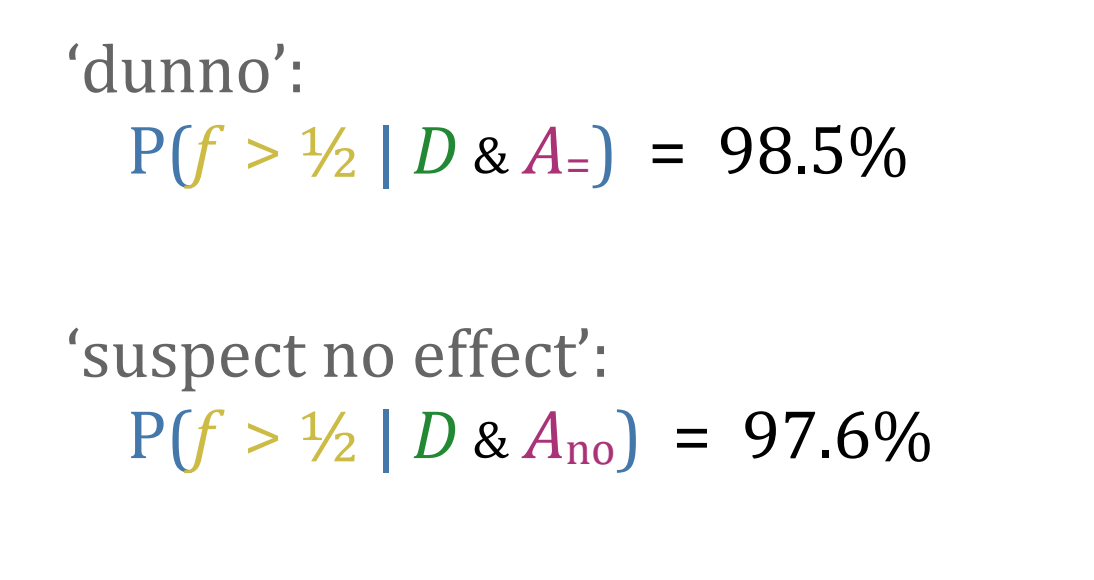

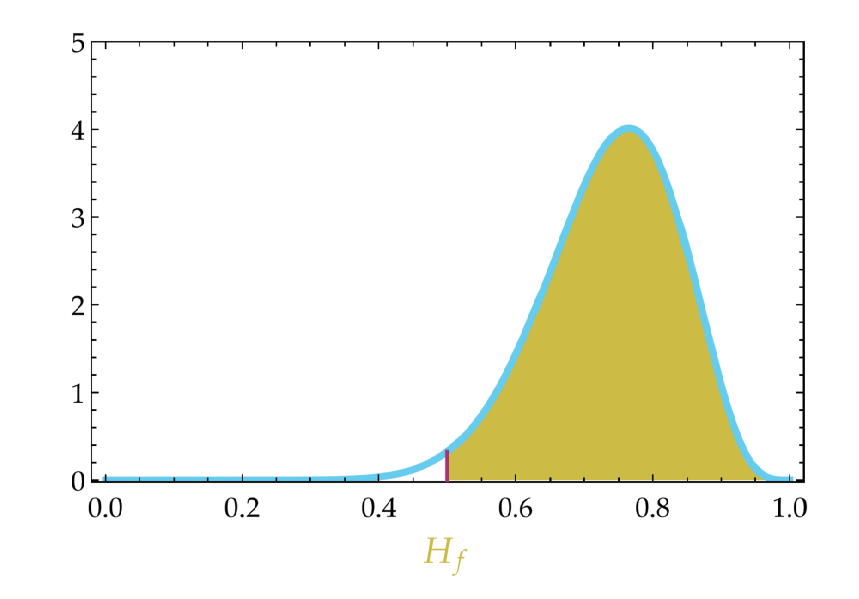

'suspect effect':  $P(f > 1/2 | D & A_{\text{ves}}) = 98.9\%$ 

All three scientists agree that almost surely there is **some** effect

They are more uncertain about **how strong** the effect is (as measured by *f* )

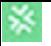

☀

frequentist paper

"According to a two-tailed test, the data are significant  $(p = 0.049)$  at the 0.05 level. ☀

frequentist paper

#### "According to a two-tailed test, the data are significant  $(p = 0.049)$  at the 0.05 level.

(alright, but what does this mumbo-jumbo **concretely** mean?)

"According to a two-tailed test, the data are significant ( $p = 0.049$ ) at the 0.05 level.

Bayesian paper

- With 98% credibility, more than 1/2 of future tests will respond positively to the drug.
- With 90% credibility, the average of future positive responses lies between 0.56 and 0.88.

"According to a two-tailed test, the data are significant ( $p = 0.049$ ) at the 0.05 level.

Bayesian paper

"Given the data, **the assumption that our sample is exchangeable in a much larger population, and an initial assumption of uniform ignorance about the future frequency**   ${\bf of}$   ${\bf positive}$   ${\bf test}$   ${\bf results}$ ,  ${\rm we}$   ${\rm predict}$ Assumptions behind the conclusions are plainly stated

- With 98% credibility, more than 1/2 of future tests will respond positively to the drug.
- With 90% credibility, the average of future positive responses lies between 0.56 and 0.88.

"According to a two-tailed test, the data are significant ( $p = 0.049$ ) at the 0.05 level.

Bayesian paper

"Given the data, the assumption that our sample is exchangeable in a much larger population, and an initial assumption of uniform ignorance about the future frequency of positive test results, we predict:

**• With 98% credibility, more than 1/2 of future tests will respond positively to the drug. The results are concrete predictions (no vague "significant" bullshit)**

**• With 90% credibility, the average of future positive responses lies between 0.56 and 0.88.**

"According to a two-tailed test, the data are significant ( $p = 0.049$ ) at the 0.05 level.

Bayesian paper

- With **98% credibility, more than 1/2 of future tests** will respond **positively** to the drug. **This says that we're almost certain that there is some positive effect**
- With 90% credibility, the average of future positive responses lies between 0.56 and 0.88.

 $66$ According to a two-tailed test, the data are significant ( $p = 0.049$ ) at the 0.05 level.

Bayesian paper

- With 98% credibility, more than 1/2 of future tests will respond positively to the drug.
- With **90% credibility**, the **average** of future positive responses lies **between 0.56 and 0.88**. **This reports our predictions about the population percentage of the effect**

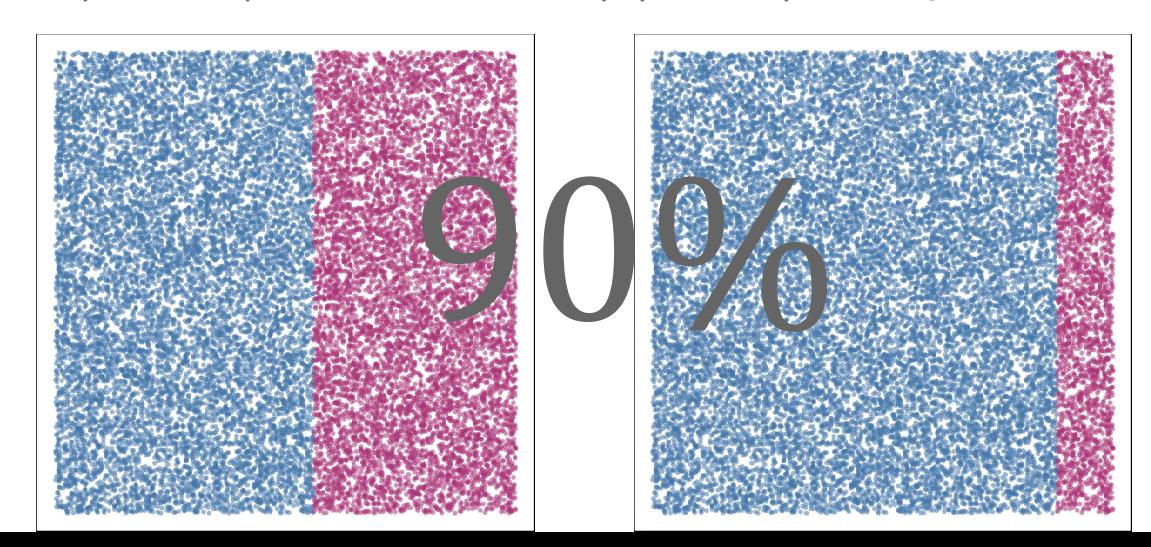

"According to a two-tailed test, the data are significant ( $p = 0.049$ ) at the 0.05 level.

Bayesian paper

- With 98% credibility, more than 1/2 of future tests will respond positively to the drug.
- With 90% credibility, the average of future positive responses lies between 0.56 and 0.88.

"According to a two-tailed test, the data are significant ( $p = 0.049$ ) at the 0.05 level.

Bayesian paper

"Given the data, the assumption that our sample is exchangeable in a much larger population, and an initial assumption of uniform ignorance about the future frequency of positive test results, we predict:

- With 98% credibility, more than 1/2 of future tests will respond positively to the drug.
- With 90% credibility, the average of future positive responses lies between 0.56 and 0.88.

The paper could also add the results from different assumptions:

A strongly sceptical pre-data probability leads to:

- 92%: more than 1/2 of future tests will be positive
- 90%: average will be between 0.48 and 0.74

THE ASTROPHYSICAL JOURNAL LETTERS, 875:L1 (17pp), 2019 April 10

© 2019. The American Astronomical Society.

**OPEN ACCESS** 

#### First M87 Event Horizon Telescope Results. I. The Shadow of the Supermassive Black Hole

The Event Horizon Telescope Collaboration (See the end matter for the full list of authors.) Received 2019 March 1; revised 2019 March 12; accepted 2019 March 12; published 2019 April 10

We used two distinct Bayesian-inference algorithms and demonstrate that such crescent models are statistically preferred over other comparably complex geometric models that we have explored.

> Our quantitative modeling approach seeks to estimate the posterior distribution  $P(\Theta|D)$  of some parameters  $\Theta$  within the context of a model and conditioned on some data  $D$ ,

$$
P(\Theta|\mathbf{D}) = \frac{P(\mathbf{D}|\Theta)P(\Theta)}{P(\mathbf{D})} \equiv \frac{\mathcal{L}(\Theta)\pi(\Theta)}{\mathcal{Z}}.
$$
 (7)

Here,  $\mathcal{L}(\Theta) \equiv P(D|\Theta)$  is the likelihood of the data given the model parameters,  $\pi(\Theta) \equiv P(\Theta)$  is the prior probability of the model parameters, and

$$
\mathcal{Z} \equiv P(\boldsymbol{D}) = \int \mathcal{L}(\boldsymbol{\Theta}) \pi(\boldsymbol{\Theta}) d\boldsymbol{\Theta} \tag{8}
$$

is the Bayesian evidence.

April 1

 $\overline{2}$  $\overline{3}$  $\overline{A}$ - 5 Brightness Temperature  $(10^9 \text{ K})$ 

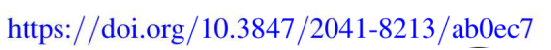

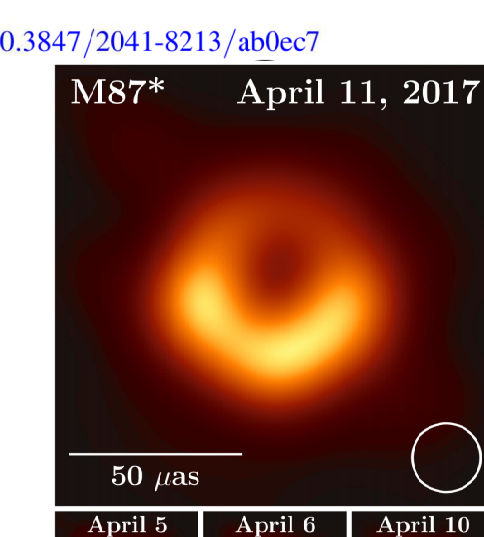

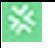

How many samples, if we want a pre-established credibility?

How many samples, if we want a pre-established credibility?

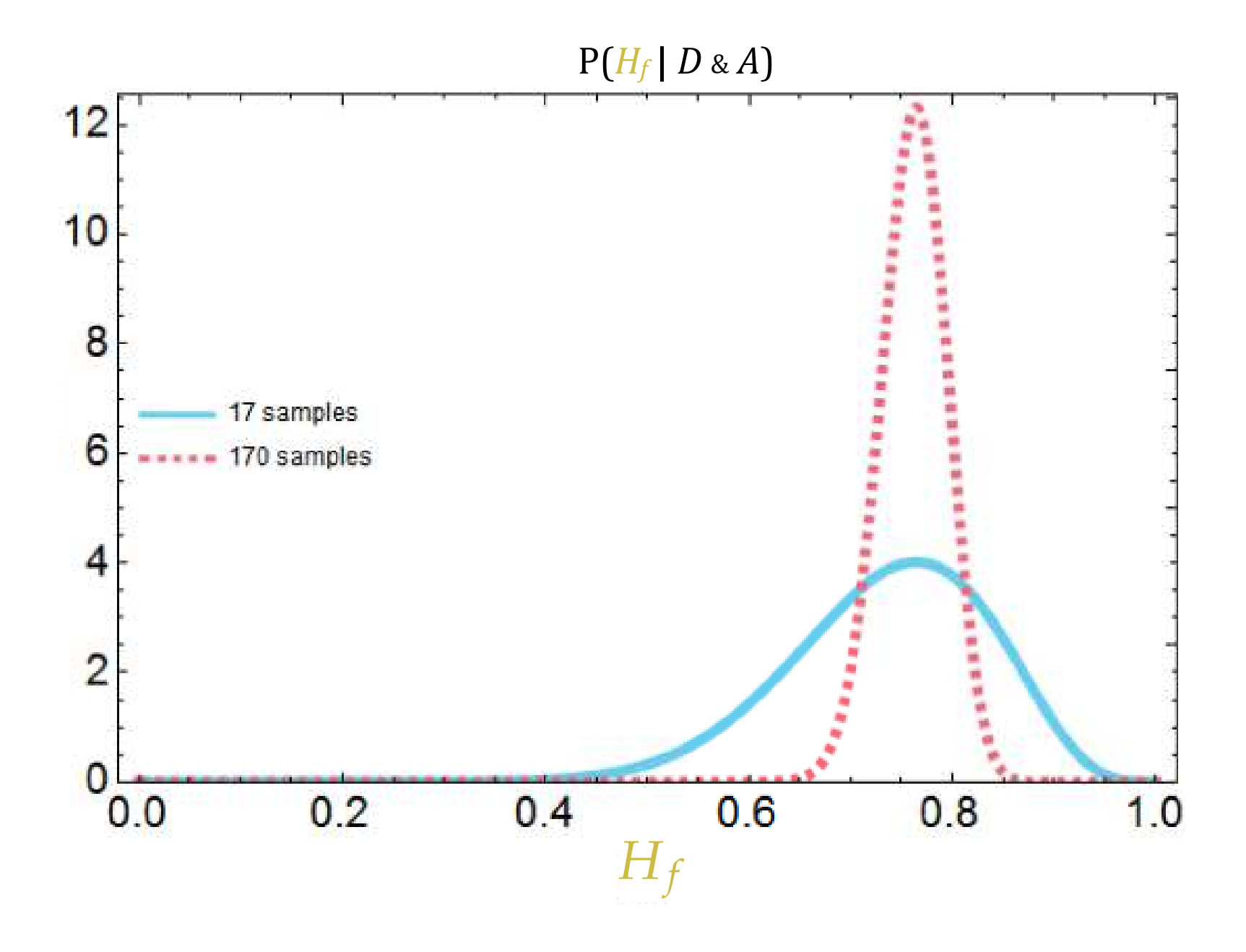

☀

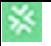

```
clear
                                         Example Matlab script to calculate the post-data distributions
%% Data:
                                         and to output the final probability that f > 0.5positive = 13;
neqative = 4;
%% Parameters for pre-data distribution (mean and standard deviation):
mean = 0.5:
sd = 0.2:
betaShape1 = ((1 - mean) * mean/sd^2 - 1) * mean; % shape-parameters of beta distributionbetaShape2 = betaShape1 * (1 - mean)/mean;
%% Pre-data distribution (represented by a beta distribution, https://mathworld.wolfram.com/BetaDistribution.html):
predata = @(f) betapdf(f, betaShape1, betaShape2);%% Final distribution, numerator and denominator of Bayes's formula:
numerator = \varphi(f) nchoosek(positive+negative, positive) .* f.^positive .* (1-f).^negative .* predata(f);
denominator = integral(numerator, 0, 1); % integral approximates sum
%% Plot the two distributions:
fgrid = 0:(1/1000):1; % create a grid of f-coordinates
plot(fgrid, numerator(fgrid)/denominator);
                                                                         4.5given data
hold on
                                                                              initial assumption
plot(fgrid, predata(fgrid), '--');
hold off
                                                                         3.5grid on
                                                                         3
set(gca, 'XAxisLocation', 'origin');
set(gca, 'YAxisLocation', 'origin');
                                                                       probability<br>2.5<br>2
xlabel('f');
ylabel('probability');
                                                                         1.5
legend('given data', 'initial assumption', 'Location', 'northwest')
%% Print probability for f > 0.5, given the data:
disp('probability for f > 0.5:');
                                                                         0.5disp(integral(numerator, 0.5, 1)/denominator);
% gives 0.97586580.10.20.30.40.50.60.70.9
                                                                          \Omega0.8
```

```
Example R script to calculate the post-data distributions
library('ggplot2')
                                                and to output the final probability that f > 0.5## Data:
positive <- 13
negative <- 4
## Parameters for pre-data distribution (mean and standard deviation):
mean \lt- 0.5
sd < -0.2betaShape1 <- ((1 - mean) * mean/sd^2 - 1) * mean # shape-parameters of beta distributionbetaShape2 <- betaShape1 * (1 - mean)/mean
## Pre-data distribution (represented by a beta distribution, https://mathworld.wolfram.com/BetaDistribution.html):
predata <- function(f) dbeta(f, betaShape1, betaShape2)
## Final distribution, numerator and denominator of Bayes's formula:
numerator <- function(f) choose(positive+negative, negative) * f^positive * (1-f)^negative * predata(f)
denominator <- integrate(numerator, 0, 1)$value # integral approximates sum
                                                                                      given - data - initial assumption
## Plot the two distributions:
fgrid \le- seq(0, 1, length.out=1000) # create a grid of f-coordinates
toPlot <- rbind(data.table(f=fgrid,
                                                                            4
                             probability=predata(fgrid),
                            given='initial assumption'),
                 data.table(f=fgrid,
                             probability=numerator(fgrid)/denominator,
                                                                            3 - given='data'))
                                                                          probability
qplot(x=f, y=probability, data=toPlot, geom='line',
      color=given, lty=given, lwd=I(1.5)) + theme(legend.pos='top')
## Print probability for f > 0.5, given the data:
print('probability for f > 0.5:')
                                                                            1print(integrate(numerator, 0.5, 1)$value/denominator)
# gives 0.9758658
```
 $0.00$ 

 $0.25$ 

 $0.50$ 

 $\mathbf f$ 

 $0.75$ 

1.00

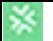

What are our hypotheses? What are our question & purpose?

## *Does the drug enhance cognitive abilities?*

→ *Yes, No, Sometimes, It depends, ...*

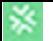

What are our hypotheses? What are our question & purpose?

### *Does the drug enhance cognitive abilities?*

<sup>→</sup> *Yes, No, Sometimes, It depends, ...*

P('In 17 tests, 13 cognitive**+**' | 'The drug enhances cognitive abilities' & *A*)

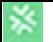

What are our hypotheses? What are our question & purpose?

*Does the drug enhance cognitive abilities?* 

<sup>→</sup> *Yes, No, Sometimes, It depends, ...*

What do we need to assume?

P('In 17 tests, 13 cognitive**+**' | 'The drug enhances cognitive abilities' & *A*)

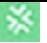

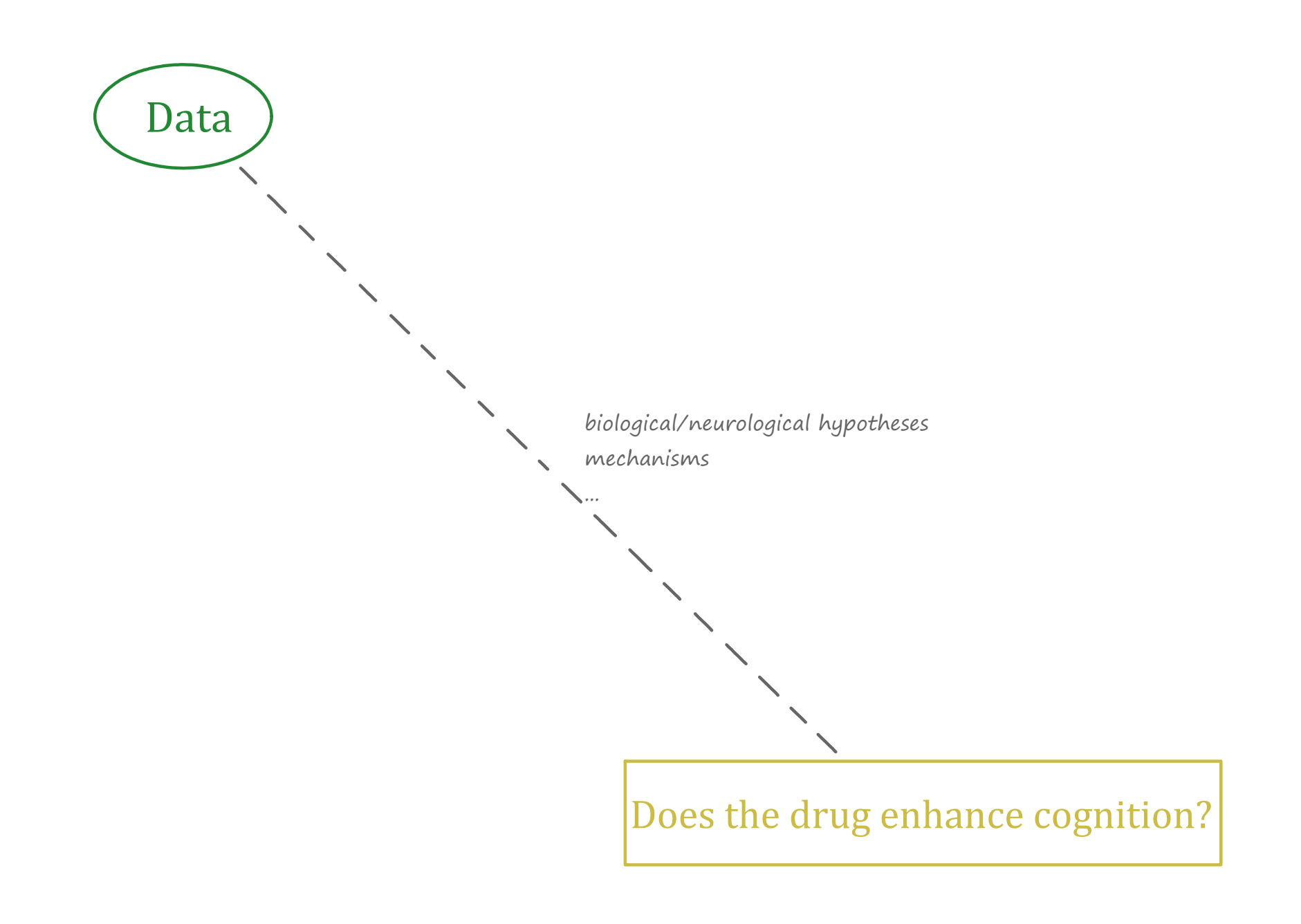

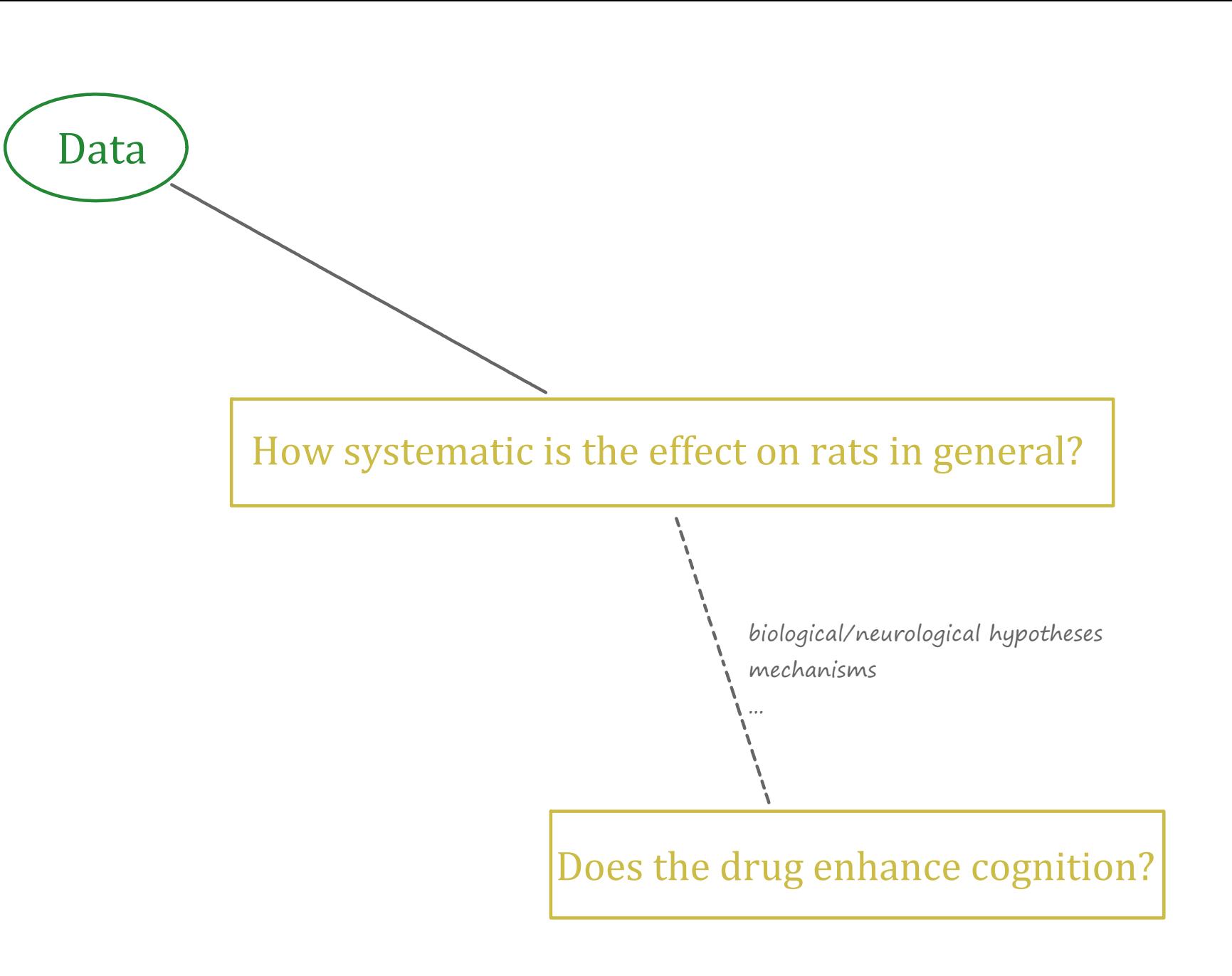

☀

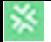

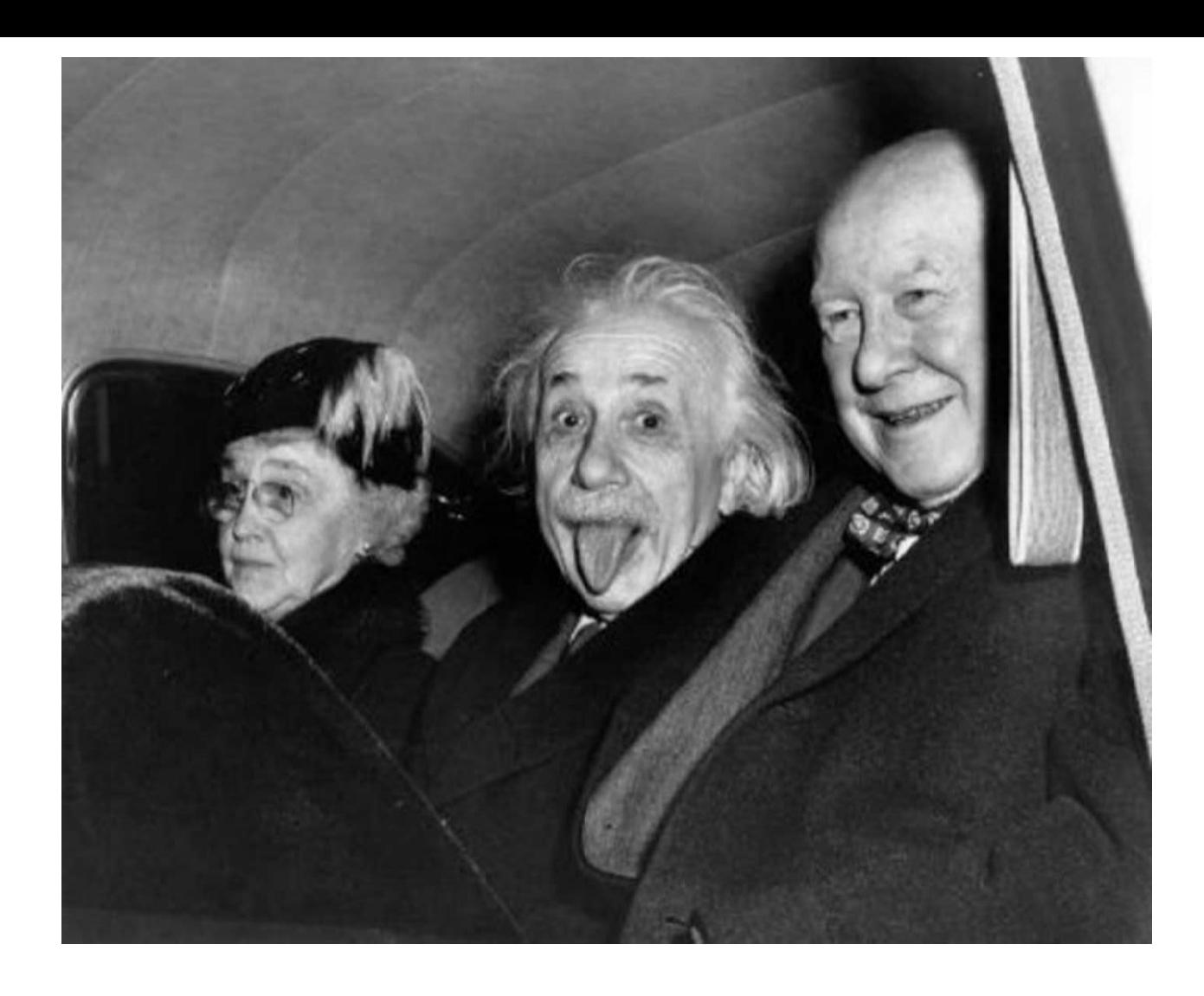

# *Thank you!*